# **SUPERBLOQUE - EXT2 LINUX 2.6**

Diseño de Sistemas Operativos Universidad de Las Palmas de Gran Canaria

### **¿Qué estudiaremos en el tema?**

- Historia y motivación de los distintos sistemas de archivos en Linux
- Conceptos básicos de sistemas de archivos tipo UNIX
- Aspectos clave del sistema de archivos Ext2
- El superbloque Ext2
- 
- 
- Referencias
- Para profundizar
- Estructura de datos -- </include/linux/ext2 fs.h>
- Funciones -- </fs/ext2/super.c>

## **¿Qué objetivos perseguimos?**

- Conocer los sistemas de archivos más importantes en Linux
- Conocer las características principales de Ext2
- Conocer cómo Linux gestiona el superbloque Ext2
- Estructuras de datos
	- </include/linux/ext2 fs.h>
- Funciones
	- </fs/ext2/super.c>

### **Evolución de Linux y del sistema de archivos (1)**

- Linux se basa en Minix ► Primer FS de Linux es Minix FS
- Minix es muy limitado
- Tamaño máximo del FS 64 Mb
- Nombres de archivo de 14 caracteres máximo
- Se incorpora VFS ► Facilita la integración de nuevos FS en el núcleo
- Aparece el sistema de archivos Ext
- Sistema de archivos de hasta 2 Gb
- Nombres de archivo de hasta 255 caracteres
- No soporta, timestamps separados de acceso, modificación de inodo, modificación de datos
- Se emplean listas enlazadas para mantener información sobre bloques e inodos

### **Evolución de Linux y del sistema de archivos (2)**

- Aparecen simultáneamente XIA y Ext2
- XIA ► Basado en código Minix FS. Pocas mejoras.
- Ext2 ► Basado en Ext. Aporta muchas mejoras. Posibilidad de ser extendido en el futuro
- Sistemas de archivos modernos ► Journaling
	- $\bullet$  Ext3
	- RaiserFS
	- JFS
	- XFS

### **Sistemas de archivos en UNIX Conceptos (1)**

- Un **BLOQUE lógico** es la unidad más pequeña de almacenamiento (se mide en bytes)
- Un **VOLUMEN lógico** es una **PARTICIÓN** de un dispositivo como un disco.
- Las particiones están divididas en bloques.
- La **Asignación de bloques** es un método por el cual el sistema de ficheros asigna los bloques libres.
- Una tabla de bits a cada bloque se mantiene y almacena en el sistema.

## **Sistemas de archivos en UNIX Conceptos: i-node (2)**

- Un **I-NODE** almacena toda la información sobre un fichero excepto la información del fichero propiamente dicha.
- Un **i-node** consume también bloques.
- Un **i-node** contiene:
	- Los permisos del fichero.
	- El tipo del fichero.
	- El número de links (enlaces) al fichero.

### **Sistemas de archivos en UNIX Conceptos: i-node (3)**

#### **I-nodes**

- Punteros a bloques de datos
- Tipo
- Permisos
- **Propietarios**
- Marcas de tiemp
- Tamaño

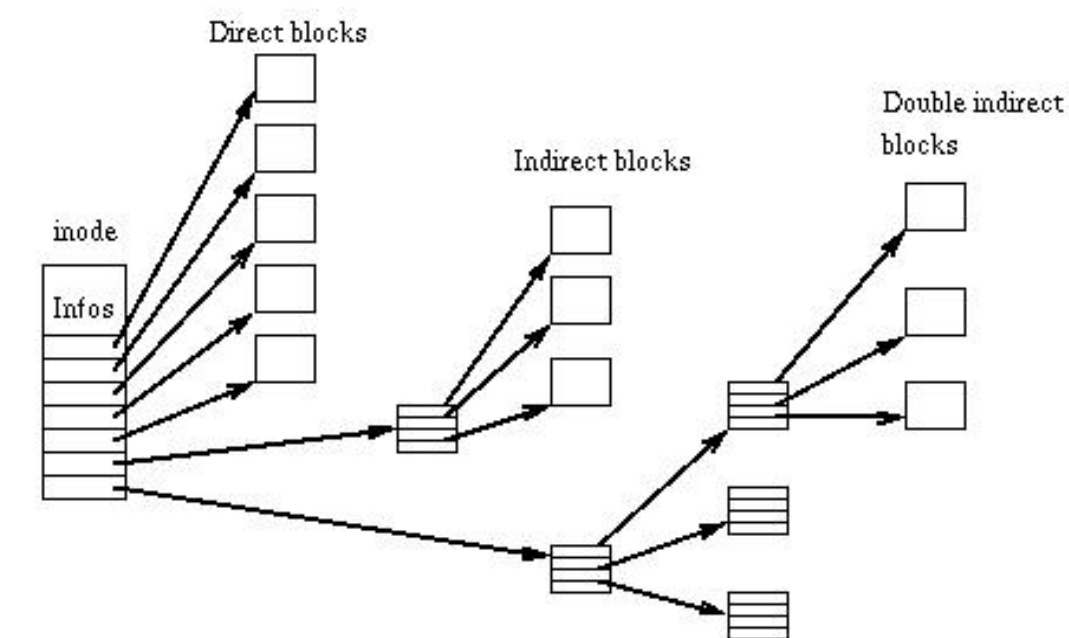

### **Sistemas de archivos en UNIX Conceptos (4)**

- Cada **i-node** tiene un número único que los identifica (offset).
- Un **DIRECTORIO** es un tipo específico de fichero que contiene punteros a otros ficheros.
- El **i-node** de un **fichero directorio** simplemente contiene el número identificador de los i-nodes.

### **Sistemas de archivos en UNIX Conceptos (5)**

#### **Directorios**

- Número de inodo
- Nombre de archivo

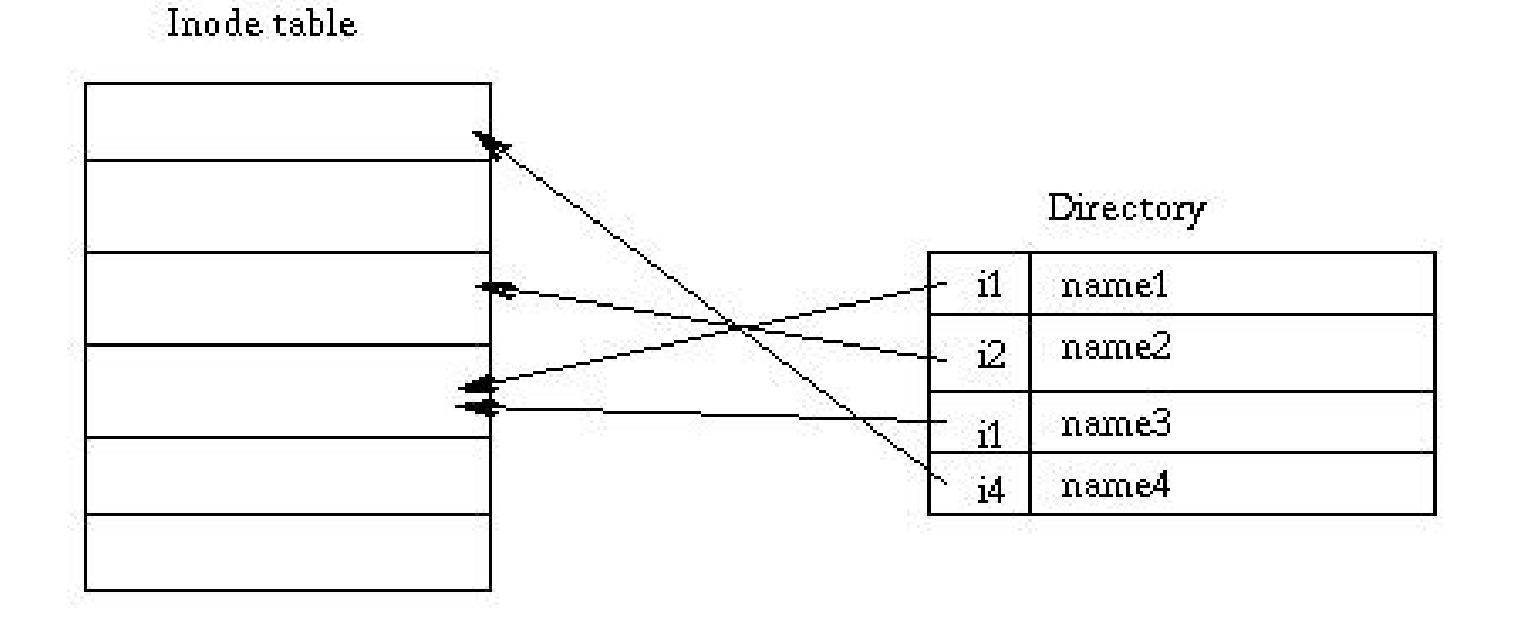

# Second Extended File System EXT2

### **Second Extended File System EXT2 (1)**

- Sucesor del sistema de archivos Ext
- Robusto
- Alto rendimiento
- Ampliable sin necesidad de formatear
- Implementa los conceptos UNIX
	- I-nodes
	- Directorios (entradas de longitud variable)
	- Enlaces duros y simbólicos (normales y rápidos)

## **Second Extended File System EXT2 (2)**

- Particiones de hasta 4Tb
- Nombres de archivo de hasta 255 o extendido hasta 1012 caracteres
- Bloques reservados para el superusuario
- Permite seleccionar el tamaño del bloque lógico
- Almacenamiento redundante de información crítica para el FS
	- Superbloque
	- Descriptores de grupo

### **Second Extended File System EXT2 (3)**

**Estructura física de un sistema Ext2**

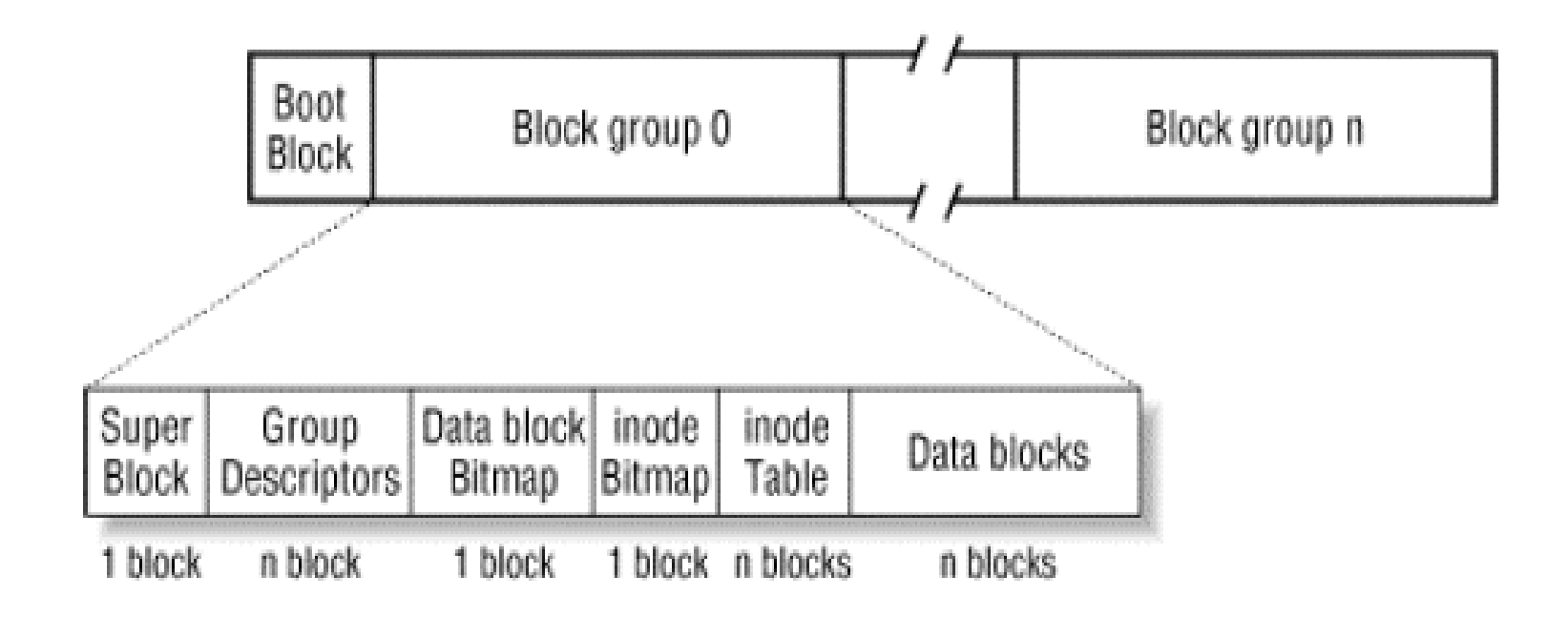

## **EXT2: Estructura física (4)**

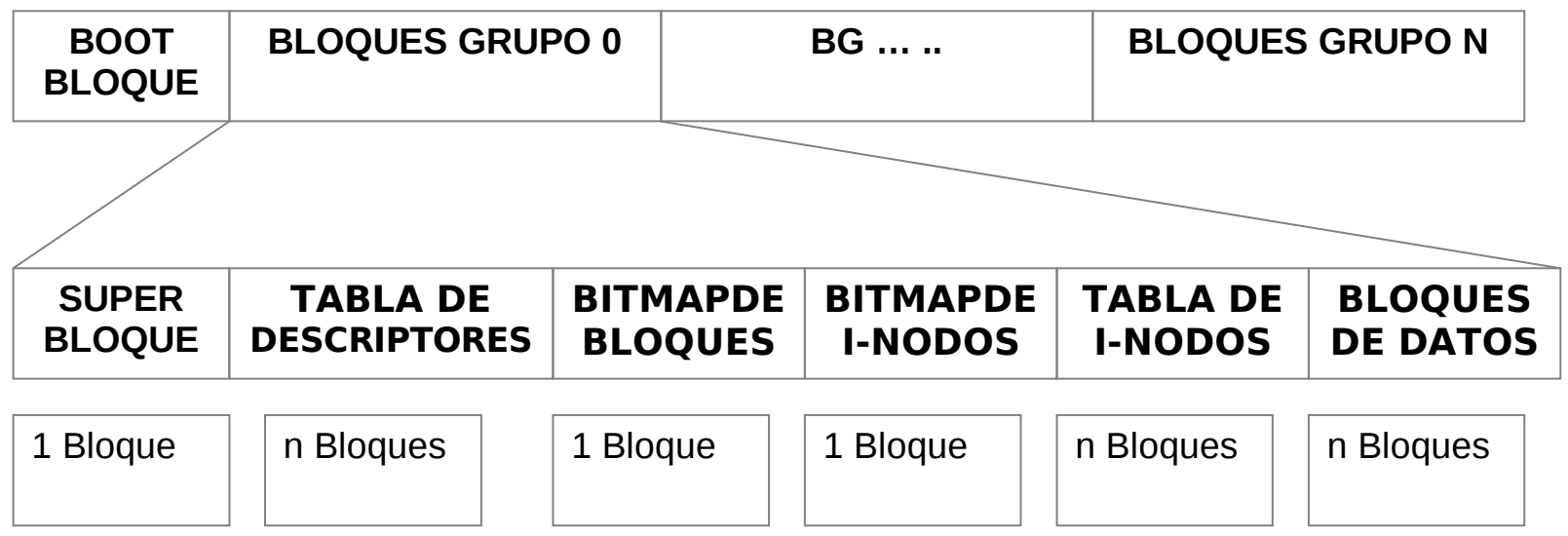

- Está formado por una colección de bloques secuenciales
- El sector de boot contiene el código necesario para cargar el núcleo en el arranque del sistema.
- El sistema de ficheros es manejado globalmente como una serie de Grupos de Bloques (GB)

## **EXT2: Estructura física (5)**

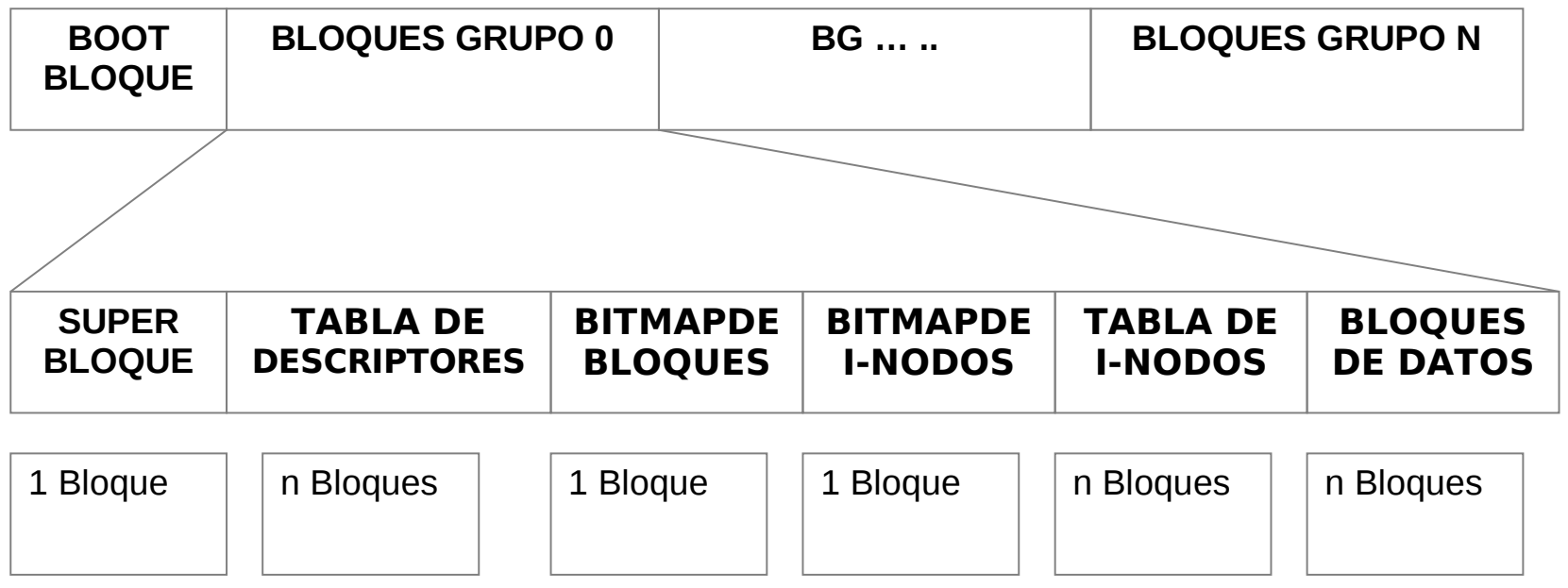

- Los GB ayudan a mantener la información relacionada físicamente cercana en el disco, simplificando las tareas de gestión.
- Todos los grupos de bloques tienen el mismo tamaño y están colocados de manera secuencial.
- De esta manera se reduce la fragmentación externa.

## **EXT2: Estructura física (6)**

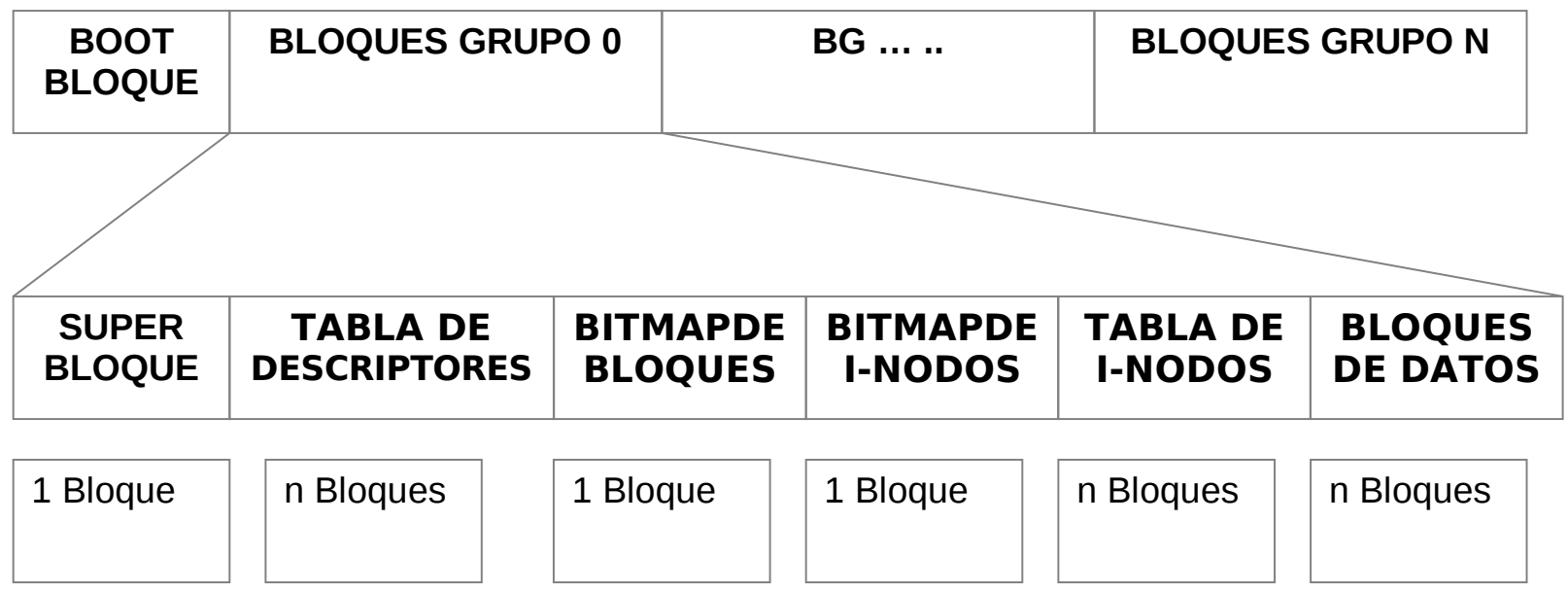

Cada GB contiene a su vez distintos elementos:

- Una copia del superbloque
- Una copia de la tabla de descriptores de grupo
- Un bloque de bitmap para los bloques
- Un bloque de bitmap para los i-nodos
- Una tabla de i-nodos
- Bloques de datos

### **Estructura ext2 SUPERBLOQUE(1)**

**Estructura ext2\_super\_block en el fichero </include/linux/ext2\_fs.h>**

```
334 /*
335 * Structure of the super block
336 */
337 struct ext2 super block {
338 le32 s inodes count; /* Inodes count */
339 leaps and Europe September 2339 leaps substitutes (\frac{1}{2} blocks count \frac{1}{2} /* Blocks count \frac{1}{2}/
340 leaps in the Serven September 14 and 340 leaps in the Serven September 2016 in the September 2016 in the September 2016 in the September 2016 in the September 2016 in the September 2016 in the September 2016 in the
341 \overline{\phantom{a}} le32 s\overline{\phantom{a}} free blocks count \overline{\phantom{a}} /* Free blocks count \overline{\phantom{a}}342 le32 s free inodes count; /* Free inodes count */
343 le32 s_first_data_block; /* First Data Block */
344   \sqrt{\phantom{a}} le32 s\sqrt{\phantom{a}}log block_size; /* Block size */
345 le32 s log frag size; /* Fragment size */
```
... ...

### **Estructura ext2 SUPERBLOQUE(2)**

- El superbloque contiene 3 tipos de parámetros
	- 1- Parámetros no modificables ►Se fijan en la creación del FS
		- Tamaño de bloque
		- Número de bloques disponibles
		- Número de inodos disponibles
	- 2- Parámetros modificables (se modifica durante el uso del FS)
		- Bloques reservados al superusuario
		- UID (identificador usuario) del superusuario por defecto
		- GID (identificador de grupo) del superusuario por defecto

### **Estructura ext2 SUPERBLOQUE (3)**

- El superbloque contiene 3 tipos de parámetros
	- 3- Parámetros de estado y uso (varian durante el uso fs)
		- Inodos y bloques libres
		- Estado del sistemas de archivos (limpio/no limpio)
		- Número de montajes
		- Máximo número de montajes entre comprobaciones
		- Máximo tiempo entre comprobaciones
		- Comportamiento frente a errores
		- Directorio del último montaje

#### **Ext2 SUPERBLOQUE (4)**

- s inodes count Número de inodos
- · s blocks\_count Múmero de bloques
- s\_r\_blocks\_count Número de bloques reservados
- s\_free\_blocks\_count Número de bloques libres
- s free inodes count Número de inodos libres
- s\_first\_data\_block Primer bloque de datos
- s\_log\_block\_size Tamaño de bloque
- s\_log\_frag\_size Tamaño de fragmento
- s\_blocks\_per\_group Número de bloques por grupo
- s\_frags\_per\_group Número de fragmentos por grupo
- s\_inodes\_per\_group Número de inodos por grupo
- 
- s mtime Fecha del último montaje

### **Ext SUPERBLOQUE (5)**

- s wtime Fecha de la última escritura
- s mnt count Número de montajes realizados desde la última comprobación
- s\_max\_mnt\_count Máximo número de montajes entre comprobaciones
- s\_magic Número mágico
- s state Estado del sistema de archivos
- s errors Comportamiento en caso de error
- s minor rev level Número menor de revisión
- s last check Fecha de la úlitma coprobación
- s check interval Máximo intervalo de tiempo entre comprobaciones
- s creator os Sistema operativo que creó el FS
- s rev level Número de revisión
- s def resuid UID del superusuario por defecto
- s def resuid GID del superusuario por defecto

### **Ext2 SUPERBLOQUE (6)**

**Los siguientes campos son para superbloques EXT2\_DINAMIC\_REV sólamente**

- s first ino Primer inodo no reservado
- s\_inode\_size Tamaño de la estructura inodo
- s\_block\_group\_nr Número de grupo que contiene éste superbloque
- s\_feature\_compat Indicador de características compatibles
- s feature incompat Indicador de características incompatibles
- s feature ro\_compat Compatibilidad con sólo lectura
- s uuid[16] UID de 128 bits, para el volumen
- s volume name[16] Nombre del volumen
- s\_last\_mounted`[64] directorio sobre el que se montó la última vez
- s\_algorithm\_usage\_bitmap Para compresión

### **Ext2 SUPERBLOQUE (7)**

Campos relacionado con el rendimiento. Preasignación de directorios únicamente debe realizarse si el flag EXT2 COMPAT PREALLOC está activo.

• s prealloc blocks Múmero de bloques que debe intentar preasignarse • s prealloc dir blocks Número de bloques a preasignar para directorios • s padding1 Múmero de bloques de relleno

### **Ext2 SUPERBLOQUE (8)**

**Campos relacionados con journaling, válidos si EXT3\_FEATURE\_COMPAT\_HAS\_JOURNAL está activo.**

- 
- 
- 
- 
- 
- 
- 
- 
- 
- 
- s reserved[190] Reserva de bloques

• s journal uuid[16] UID del superbloque journal • s journal inum  $N$ úmero de inodo del archivo journal · s journal dev Múmero del dispositivo journal • s last orphan Inicio de la lista de inodos a borrar • s hash seed[4] Semilla hash de HTREE • s def hash version Versión por defecto de hash a usar • s reserved char pad Caracter de relleno por defecto • s reserved word pad Palabra de relleno por defecto • s default mount opts Opciones de montaje por defecto • s first meta bg external Primer grupo de bloques

### **ext2\_sb\_info SUPERBLOQUE (1)**

#### **Estructura ext2\_sb\_info en el fichero** </include/linux/ext2\_fs\_sb.h>

```
22'23 * second extended-fs super-block data in memory
24 */
25 struct ext2 sb info {
26 unsigned long s frag size; / * Size of a fragment in bytes */27 unsigned long s_frags per block;/* Number of fragments per block */28 unsigned long s inodes per_block;/* Number of inodes per block */
29 unsigned long s_frags_per_group;/* Number of fragments in a group */
30 unsigned long s_blocks_per_group;/* Number of blocks in a group */
```
31 unsigned long s inodes per group;/\* Number of inodes in a group  $*/$ 

...

### **ext2\_sb\_info SUPERBLOQUE (2)**

- 
- 
- 
- 
- 
- 
- 
- 
- 
- 
- 
- 

• s frag size Tamaño de un fragmento en bytes s\_frags\_per\_block Número de fragmentos por bloque s\_inodes\_per\_block Número de inodos por bloque s\_frags\_per\_group Número de fragmentos en un grupo s\_blocks\_per\_group Número de bloques en un grupo • s inodes per group Número de inodos en un grupo  $\bullet$  s\_itb\_per\_group  $N^{\circ}$  bloques de la tabla de inodos por grupo  $\bullet$  s\_gdb\_count  $N<sup>°</sup>$  bloques del descriptor de grupo  $\bullet$  s desc\_per\_block  $N<sup>o</sup>$  de descriptores de grupo por bloque • s groups count Número de grupos en el fs • s overhead last Último overhead calculado • s blocks last Último bloque contado

### **ext2\_sb\_info SUPERBLOQUE (3)**

- 
- 
- 
- 
- 
- 
- 
- 
- s\_pad
- s\_addr\_per\_block\_bits
- s\_desc\_per\_block\_bits
- **•** s inode size Tamaño de inodo

• s sbh Buffer que contiene el superbloque • s\_es Puntero al buffer superbloque • s group\_desc Puntero al descriptor de grupo s\_mount\_opt Opciones de montaje s\_sb\_block Numero de bloque del superbloque s\_resuid Superusuario por defecto s\_resgid Grupo del superusuario por defecto • s\_mount\_state Estado del montaje

### **ext2\_sb\_info SUPERBLOQUE (4)**

- s first ino Bloque del primer inodo
- s\_next\_gen\_lock
- s\_next\_generation
- s\_dir\_count Número de directorios
- $\bullet$  s debts
- s freeblocks counter Número de bloques libres
- s freeinodes counter Número de inodos libres
- s dirs counter Múmero de directorios
	-
- s\_blockgroup\_lock
- s\_rsv\_window\_lock
- s rsv window root Ventana reserva para root
- s rsv window head Principio de la reserva

### **ext2\_group\_desc Descriptores de grupo**

#### struct ext2\_group\_desc

{

};

- \_\_le32 bg\_block\_bitmap; /\* Dirección del Bloque del bitmap de bloques \*/
- \_\_le32 bg\_inode\_bitmap; /\*Dirección del Bloque del bitmap de inodos \*/
- \_\_le32 bg\_inode\_table; /\* Dirección del Bloque de la tabla de inodos \*/
- le16 bg free blocks count;  $/*$  número de bloques libres  $*/$
- $\leq$  le16 bg free inodes count; /\* número de inodos libres \*/
	- \_\_le16 bg\_used\_dirs\_count; /\* número de directorios \*/
- \_\_le16 bg\_pad; /\* no utilizado \*/
- \_\_le32 bg\_reserved[3]; /\* reservado para futura extensión \*/

### **Ext2 estructuras de datos**

Hemos visto tres estructuras relacionadas con el superbloque:

 En el capitulo de sistema de ficheros virtual VFS, **super\_block**, la variable que lo referencia es "**sb**".

 $\bullet$ 

 En este capitulo superbloque para el sistema de ficheros ext2, **ext2\_super\_block**, esta estructura se proyecta en el buffer de disco, la variable que lo referencia es "**es**".

 $\bullet$ 

 Estructura **ext2\_sb\_info**, superbloque ext2 en memoria, se referencia con la variable "**sbi**".

### **Ext2 estructuras de datos**

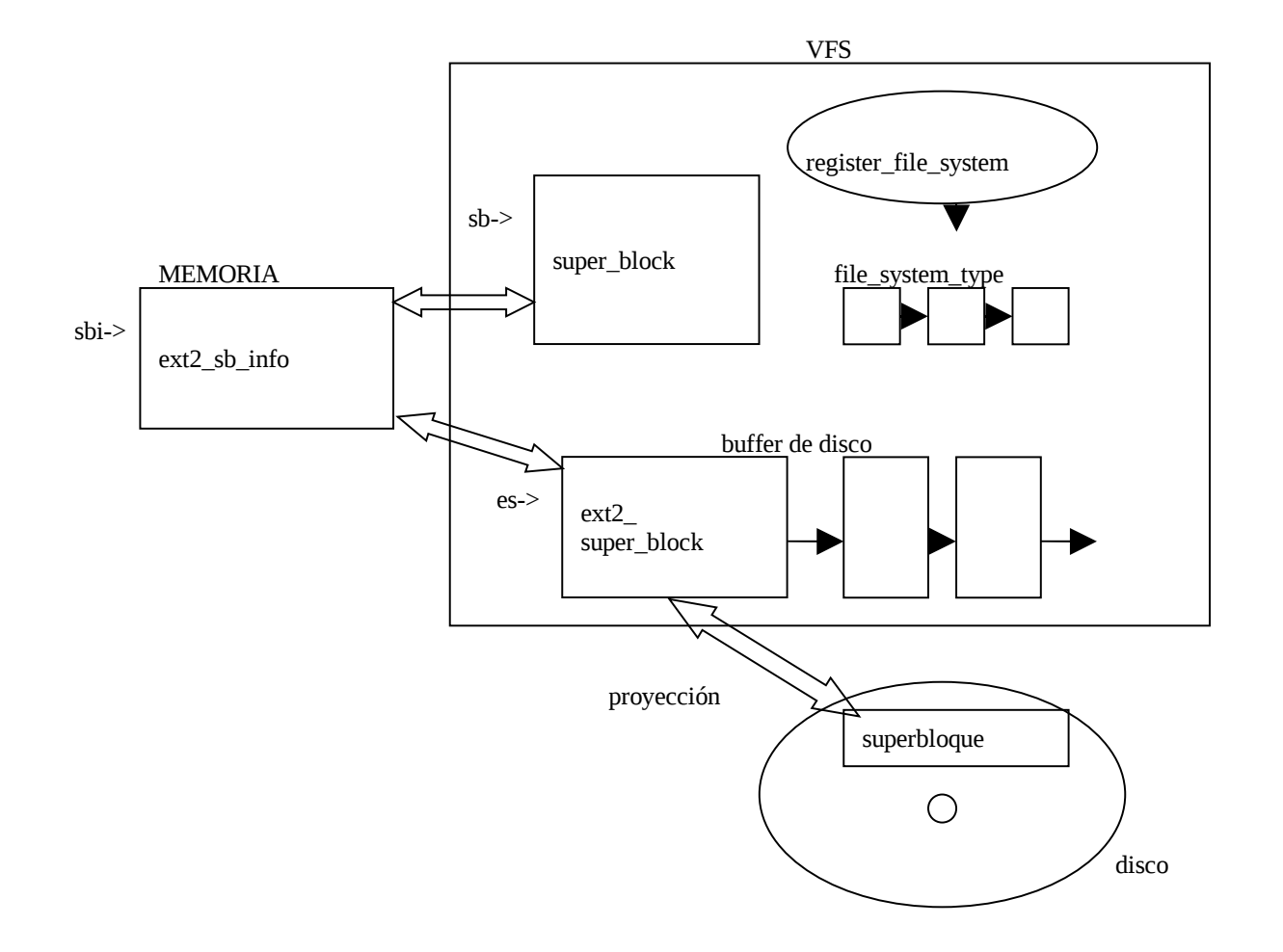

### **VFS funciones vinculadas al superbloque**

*struct super\_operations {*

struct inode \*(\**alloc\_inode)(struct super\_block \*sb); /\*Lee un inode de disco \*/*

void (\**write\_inode) (struct inode \*, int);*/\*escribe el inode del VFS en el disco\*/

void (\**delete\_inode) (struct inode \*);*/\*borra un inode \*/

void (*\*put\_super) (struct super\_block \*);*/\*libera la memoria usada por superb\*/

void (*\*write\_super) (struct super\_block \*);*/\*escribe el superbloque en disco\*/

int (\**sync\_fs)(struct super\_block \*sb, int wait);* 

int (*\*statfs) (struct super\_block \*, struct statfs \*);* /\*lee información de control\*/

int (*\*remount\_fs) (struct super\_block \*, int \*, char \*);*/\*nuevo montaje\*/

void (\**umount\_begin) (struct super\_block \*);*

int (\**show\_options)(struct seq\_file \*, struct vfsmount \*);*

- El VFS realiza la correspondencia entre las funciones llamadas por procesos y la específica para ese SF. P. ej.: ext2\_write\_inode -> write\_inode
- El siguiente array de punteros a funciones, indica esta correspondencia

### **Ext2 funciones vinculadas al superbloque/fs/ext2/super.c**

#### static struct super\_operations ext2\_sops =  $\{$

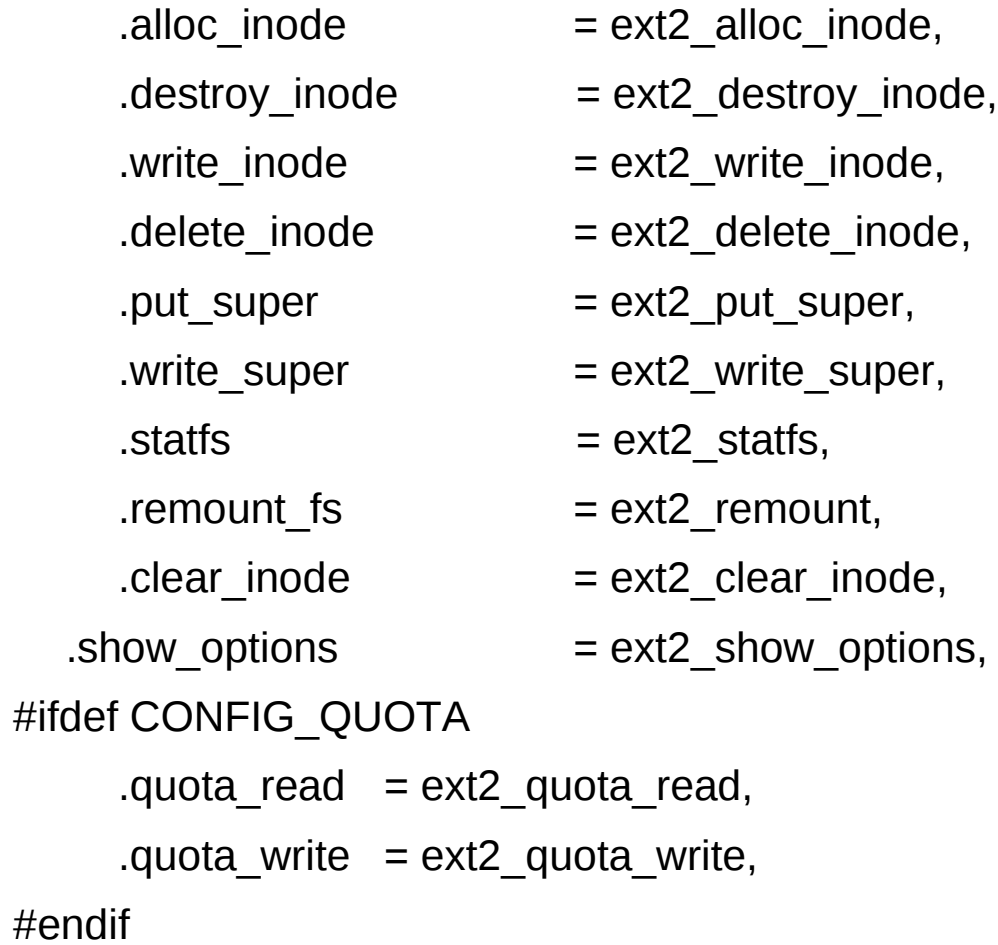

### **Ext2 estructuras de datos y funciones**

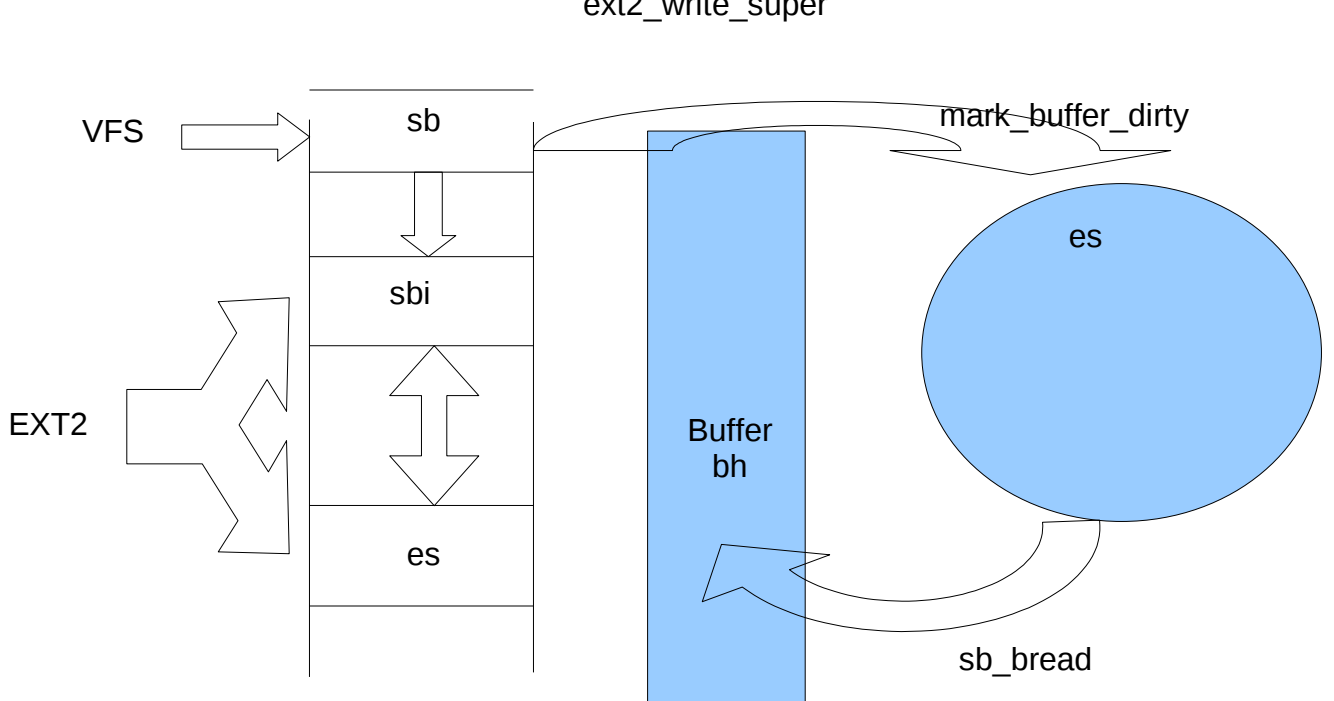

ext2\_write\_super

### **SUPER.C: Funciones**

- Principales funciones vinculadas al superbloque en el sf ext2:
	- ext2 error
	- **ext2** warning
	- ext2 parse options
	- ext2 setup super
	- ext2 check descriptors
	- ext2 commit super
	- ext2 remount
- ext2 write super
- ext2\_put\_super
- ext2\_sync\_super
- ext2 fill super
- ext2 statfs
- ext2 init ext2 fs
#### **Dependencias entre funciones**

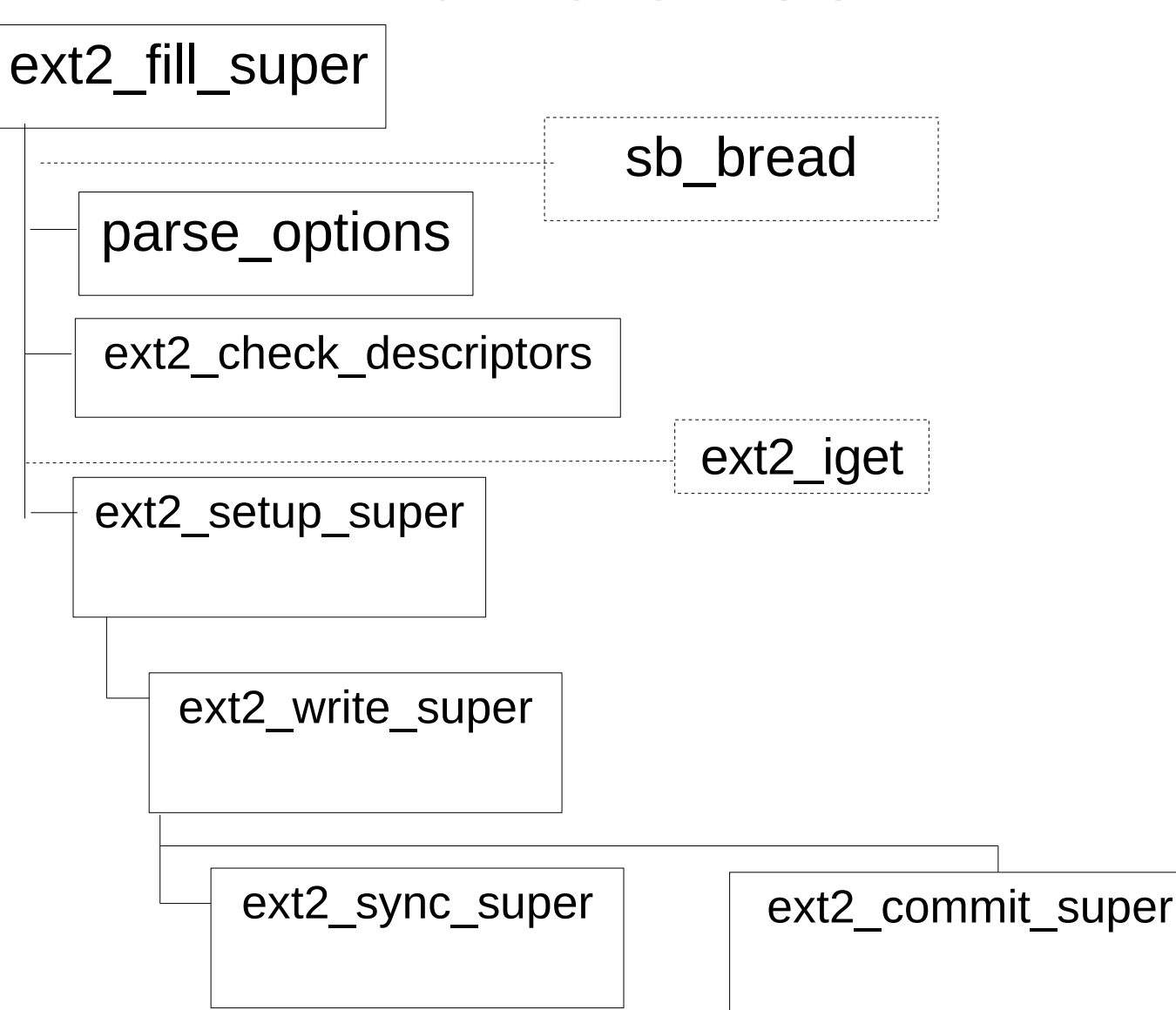

#### **Ext2\_fill\_super**

#### **¿Qué hace?**

 Lee del disco el superbloque del sistema de ficheros a montar. Se llama cuando se monta un sistema de ficheros.

Se lee el superbloque desde el disco, se guarda en memoria (en buffer bh, en es y en sbi).

Comprueba su validez mediante el número mágico (s magic).

Comprueba las opciones de montaje con la función parse options.

Comprueba el tamaño de bloque, y en caso de ser incorrecto, se libera y se lee de nuevo el superbloque de disco y se almacena en bh, es y sbi.

Se inicializan campos del superbloque sbi, y se hace una comprobación de que se vaya a montar un sistema de ficheros ext2 mediante su número mágico.

#### **Ext2\_fill\_super**

#### **¿Qué hace?**

Comprueba que los siguientes campos son correctos: Tamaño de bloque, tamaño de fragmento de bloques por grupo, fragmentos por grupo e inodos por grupo.

Lee de disco, se chequean y almacena en sbi los campos de descriptores de grupo.

Rellena la estructura sb->s\_op con las operaciones propias del sitema de ficheros ext2 leidas del disco.

Realiza el mount, grabando el directorio raiz del nuevo sistema de ficheros en sb\_root.

Actualiza el superbloque en disco.

# **Ext2\_fill\_super (1)**

739 static int ext2 fill super(struct super block \*sb, void \*data, int silent)

- 740 {//bh es un puntero al buffer que contiene el ext2\_superblock
- 741 struct buffer\_head \* bh;
- 742 struct ext2 sb info \* sbi;
- 743 struct ext2 super block  $*$  es;
- 744 struct inode \*root;
- 745 unsigned long block;
- 746 unsigned long sb block = get sb block( $\&$ data);
- 747 unsigned long logic sb block;
- 748 unsigned long offset  $= 0$ ;
- 749 unsigned long def\_mount\_opts;
- $750$  long ret = -EINVAL;
- $751$  int blocksize = BLOCK SIZE;
- 752 int db count;
- 753 int i, j;
- 754 le32 features;
- 755 int err;

# **Ext2\_fill\_super (2)**

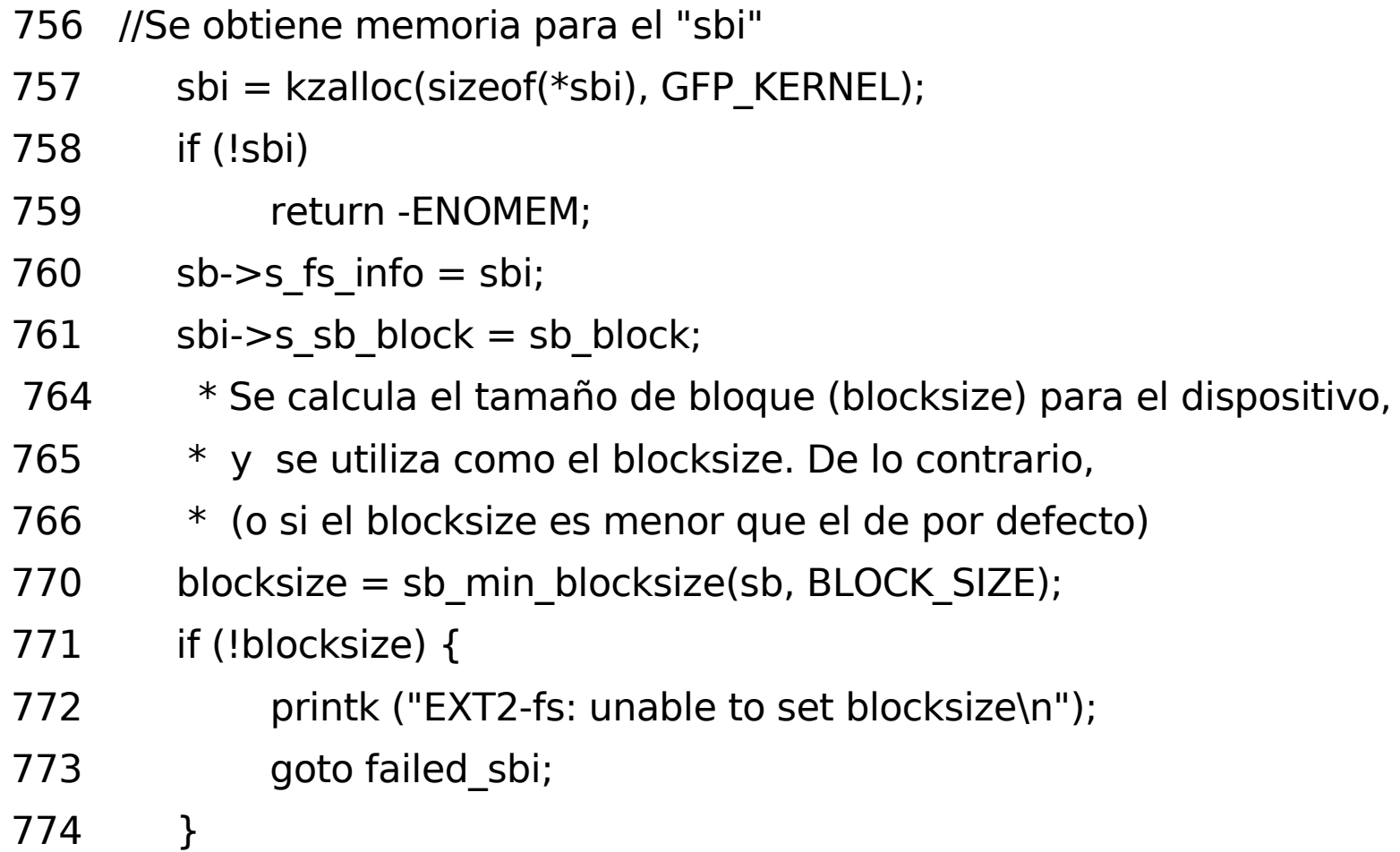

# **Ext2\_fill\_super (3)**

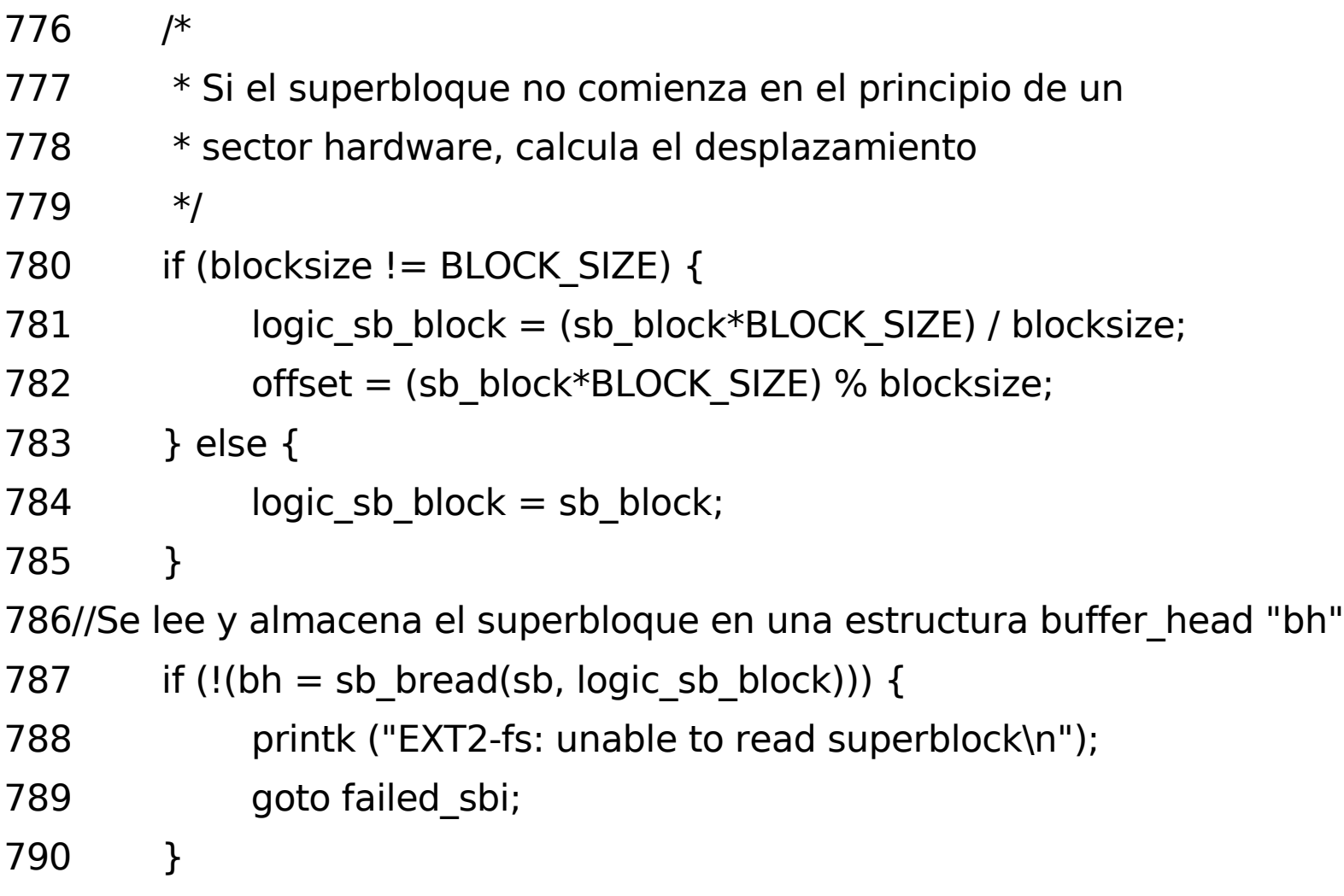

#### **Ext2\_fill\_super (4)**

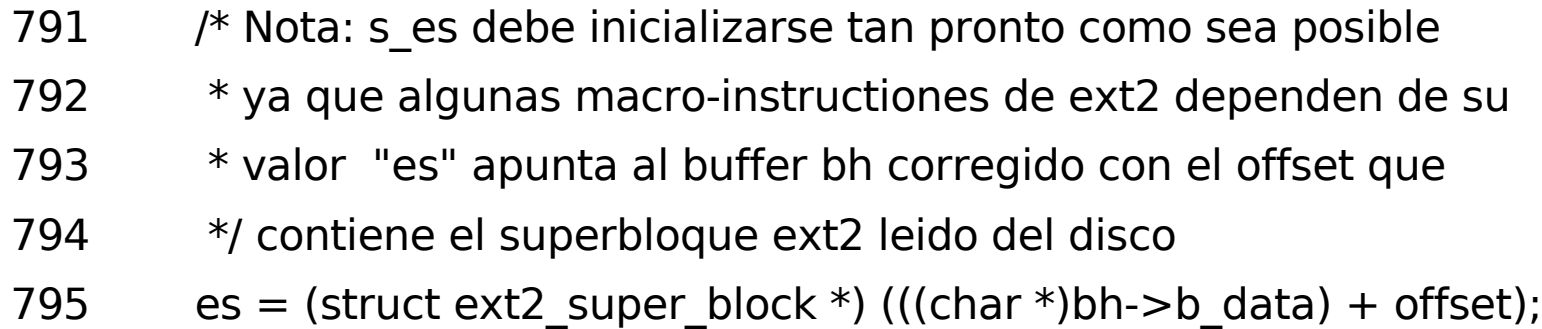

//Se almacena el superbloque ext2 "es" en memoria intermedia "sbi"

- 796  $sbi->s$  es = es;
- 797 sb->s\_magic = le16\_to\_cpu(es->s\_magic);

798//Se verifica la validez del SB comparándolo con el número mágico

- 799 if (sb->s magic != EXT2 SUPER MAGIC)
- 800 goto cantfind ext2;

801

#### **Ext2\_fill\_super (5)**

- 802 /\* Se analizan las opciones del mount y se colocan los valores por defecto en "sbi"
- 803 def mount opts = le32 to cpu(es- $>$ s default mount opts);
- 804 if (def\_mount\_opts & EXT2\_DEFM\_DEBUG)
- 805 set opt(sbi->s mount opt, DEBUG);
- 806 if (def\_mount\_opts & EXT2\_DEFM\_BSDGROUPS)
- 807 set opt(sbi->s mount opt, GRPID);
- 808 if (def mount opts & EXT2 DEFM UID16)
- 809 set\_opt(sbi->s\_mount\_opt, NO\_UID32);

```
810#ifdef CONFIG_EXT2_FS_XATTR
```
- 811 if (def\_mount\_opts & EXT2\_DEFM\_XATTR\_USER)
- 812 set opt(sbi->s\_mount\_opt, XATTR\_USER);

813#endif

814#ifdef CONFIG\_EXT2\_FS\_POSIX\_ACL

- 815 if (def mount opts & EXT2 DEFM ACL)
- 816 set opt(sbi->s mount opt, POSIX ACL);

817#endif

#### **Ext2\_fill\_super (6)**

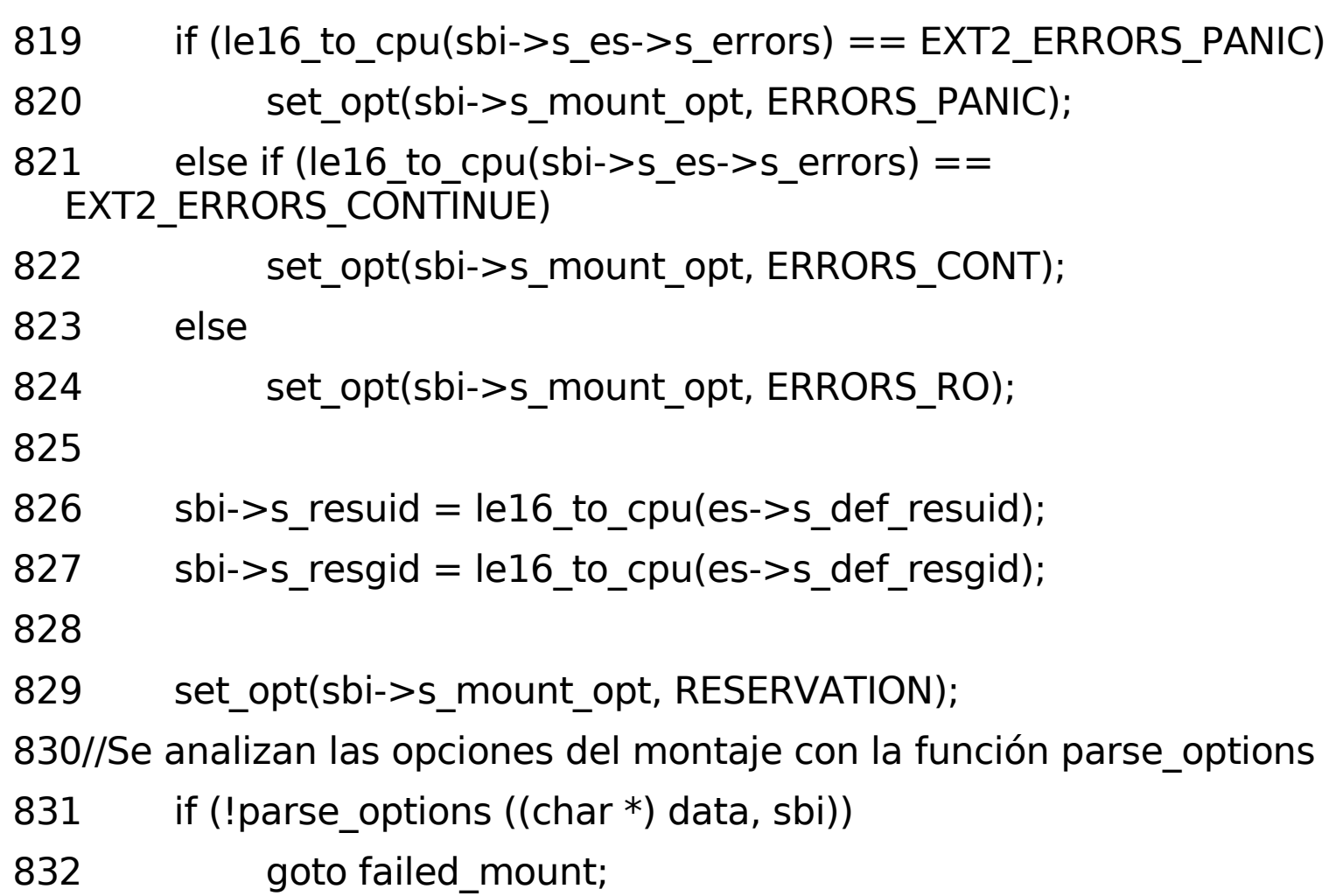

833

#### **Ext2\_fill\_super (7)**

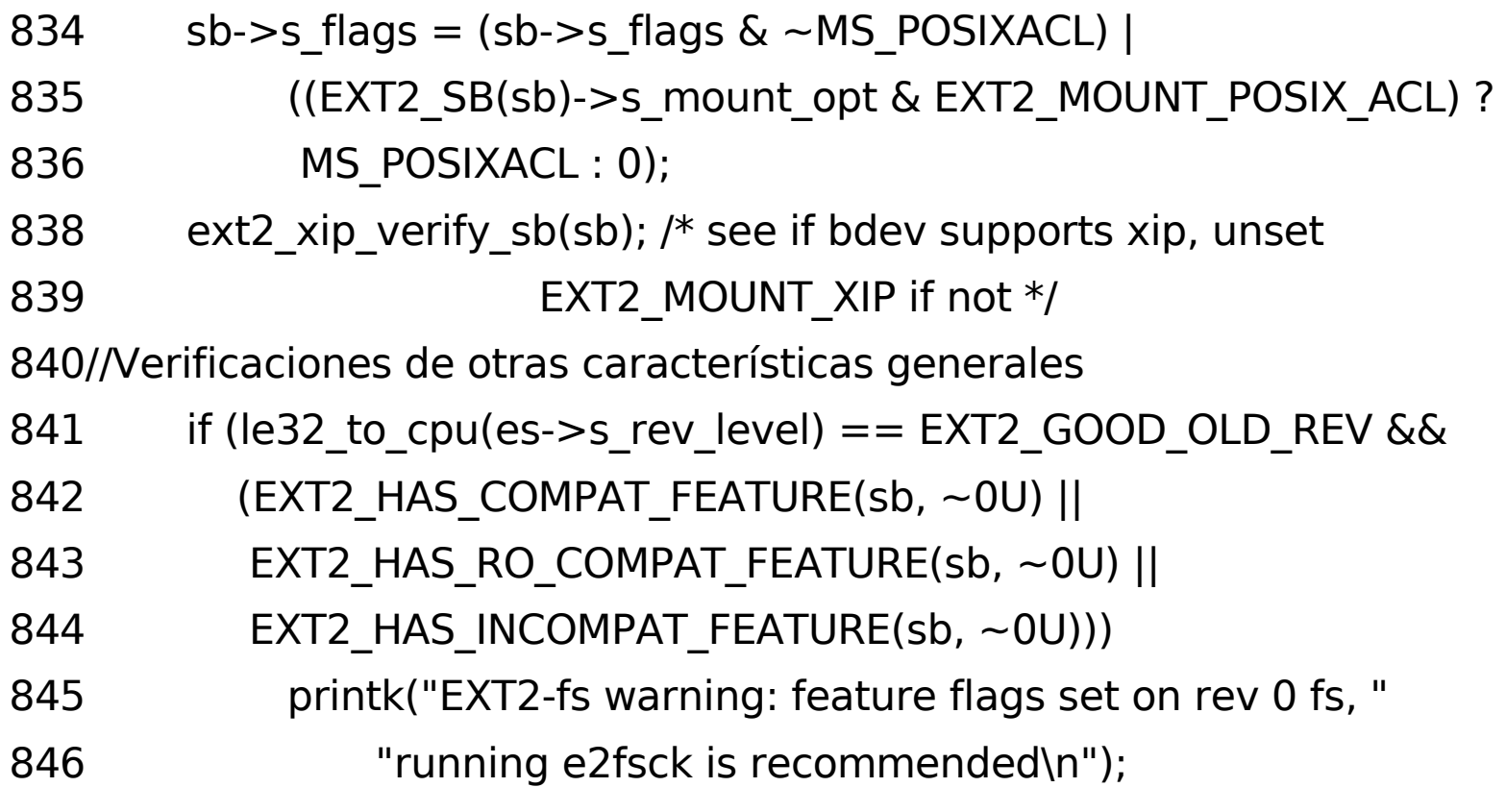

# **Ext2\_fill\_super (8)**

848 \* Check feature flags regardless of the revision level, since we 849 \* previously didn't change the revision level when setting the flags, 850 \* so there is a chance incompat flags are set on a rev 0 filesystem. 851 \*/ 852 features = EXT2 HAS INCOMPAT FEATURE(sb, ~EXT2\_FEATURE\_INCOMPAT\_SUPP); 853 if (features) { 854 printk("EXT2-fs: %s: couldn't mount because of " 855 "unsupported optional features (%x).\n", 856 sb->s id, le32 to cpu(features)); 857 goto failed mount; 858 }

# **Ext2\_fill\_super (9)**

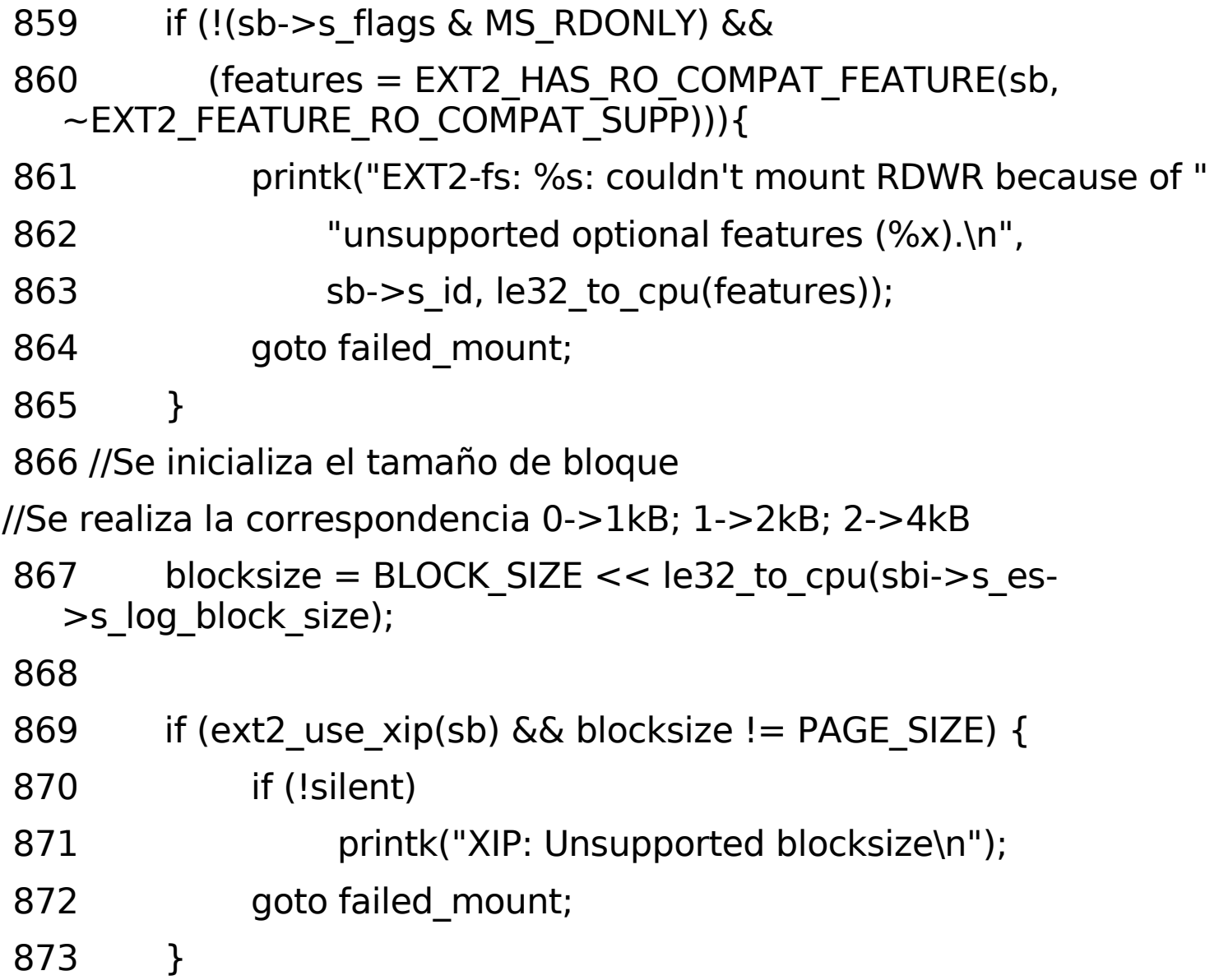

# **Ext2\_fill\_super (10)**

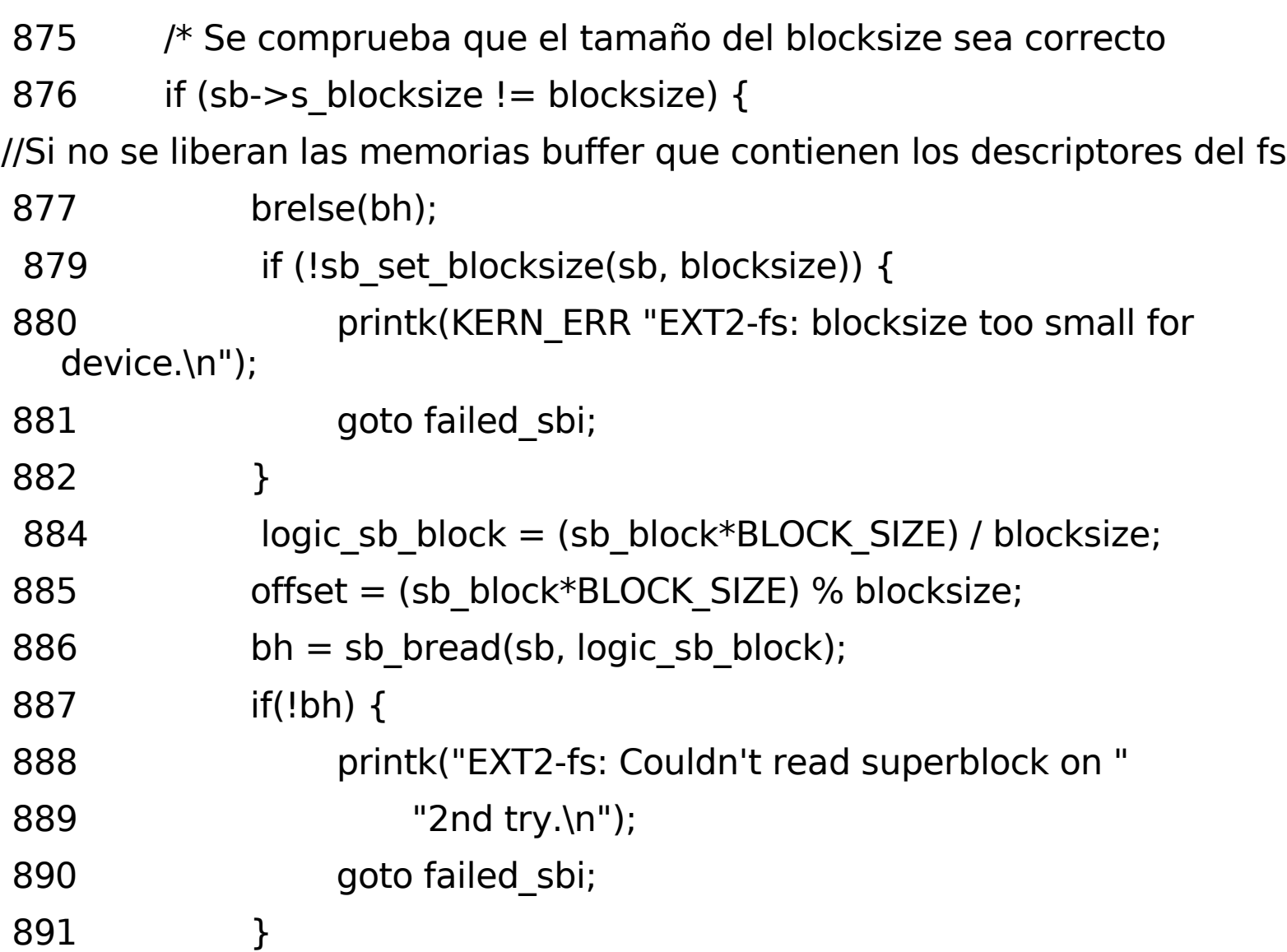

# **Ext2\_fill\_super (11)**

//Se vuelve a asignar el superbloque a las variables "es" y "sbi"

892 es = (struct ext2\_super\_block  $*$ ) (((char  $*$ )bh- $>$ b\_data) + offset);

893 sbi- $\ge$ s es = es;

//Se comprueba la validez del superbloque

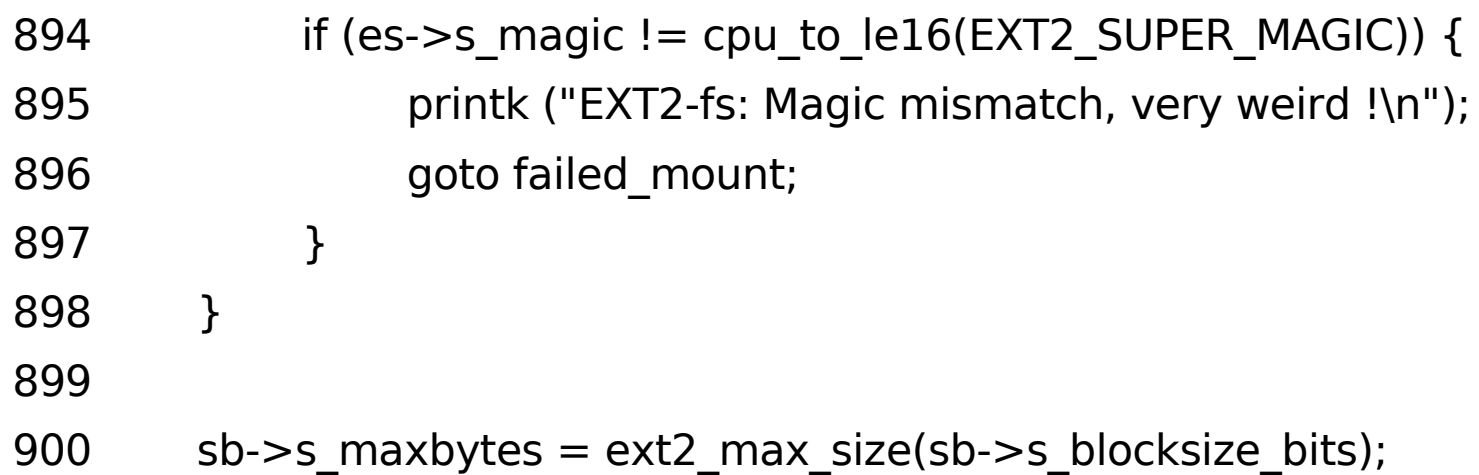

# **Ext2\_fill\_super (12)**

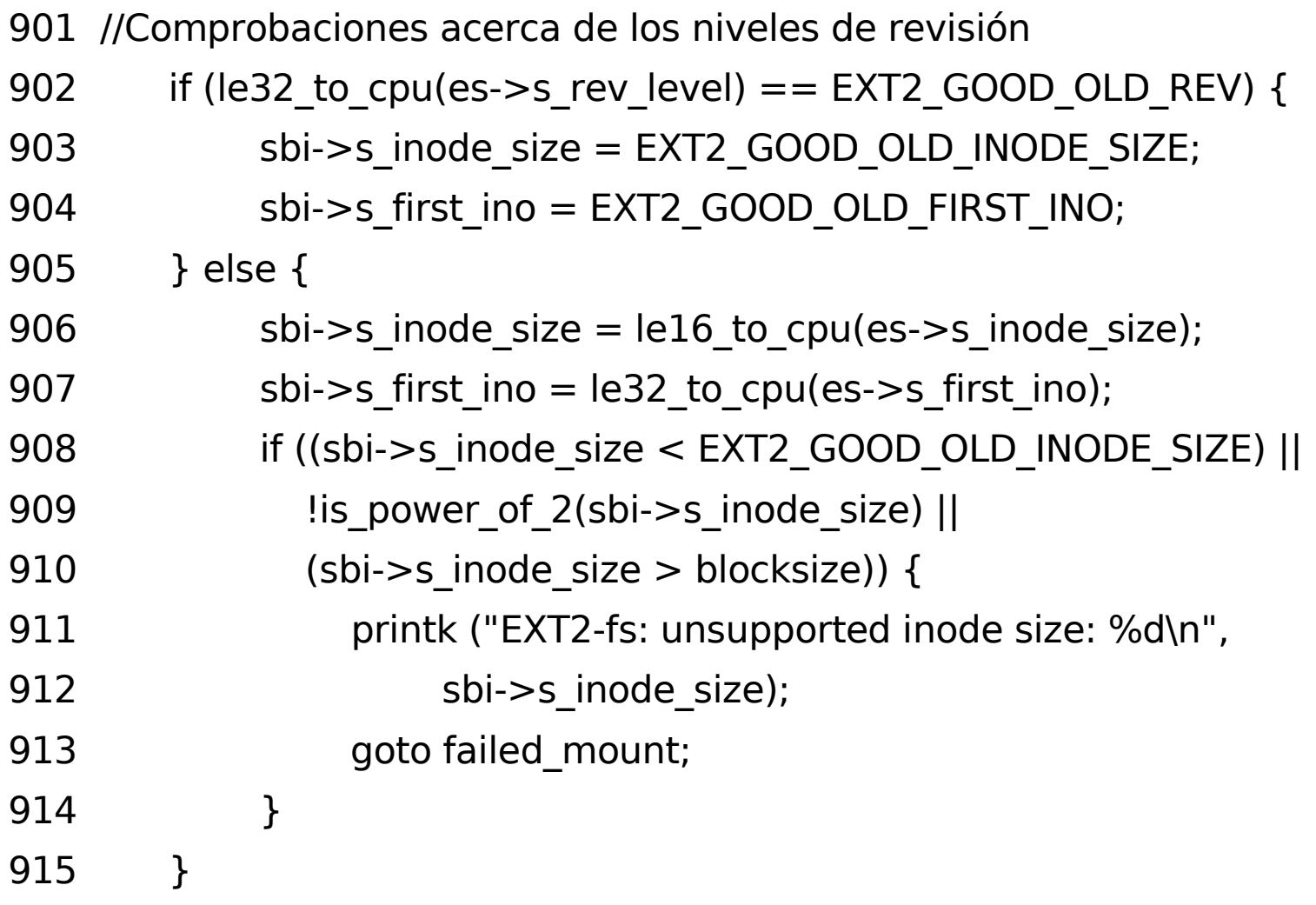

# **Ext2\_fill\_super (13)**

916 //Se rellenan los campos del SB en memoria intermedia "sbi" 917 sbi->s frag\_size = EXT2\_MIN\_FRAG\_SIZE << 918 le32 to cpu(es->s log frag size); 919 if (sbi- $>$ s frag size == 0) 920 goto cantfind ext2; 921 sbi- $>$ s frags per block = sb- $>$ s blocksize / sbi- $>$ s frag size; 922 923 sbi- $>$ s blocks per group = le32 to cpu(es- $>$ s blocks per group); 924 sbi->s\_frags\_per\_group = le32\_to\_cpu(es->s\_frags\_per\_group); 925 sbi->s inodes\_per\_group = le32\_to\_cpu(es->s\_inodes\_per\_group); 926 927 if  $(EXT2_NOODE_SIZE(sb) == 0)$ 928 goto cantfind ext2; 929 sbi->s\_inodes\_per\_block = sb->s\_blocksize / EXT2\_INODE\_SIZE(sb); 930 if (sbi- $>$ s inodes per block  $== 0$  || sbi- $>$ s inodes per group  $== 0$ ) 931 goto cantfind ext2;

#### **Ext2\_fill\_super (14)**

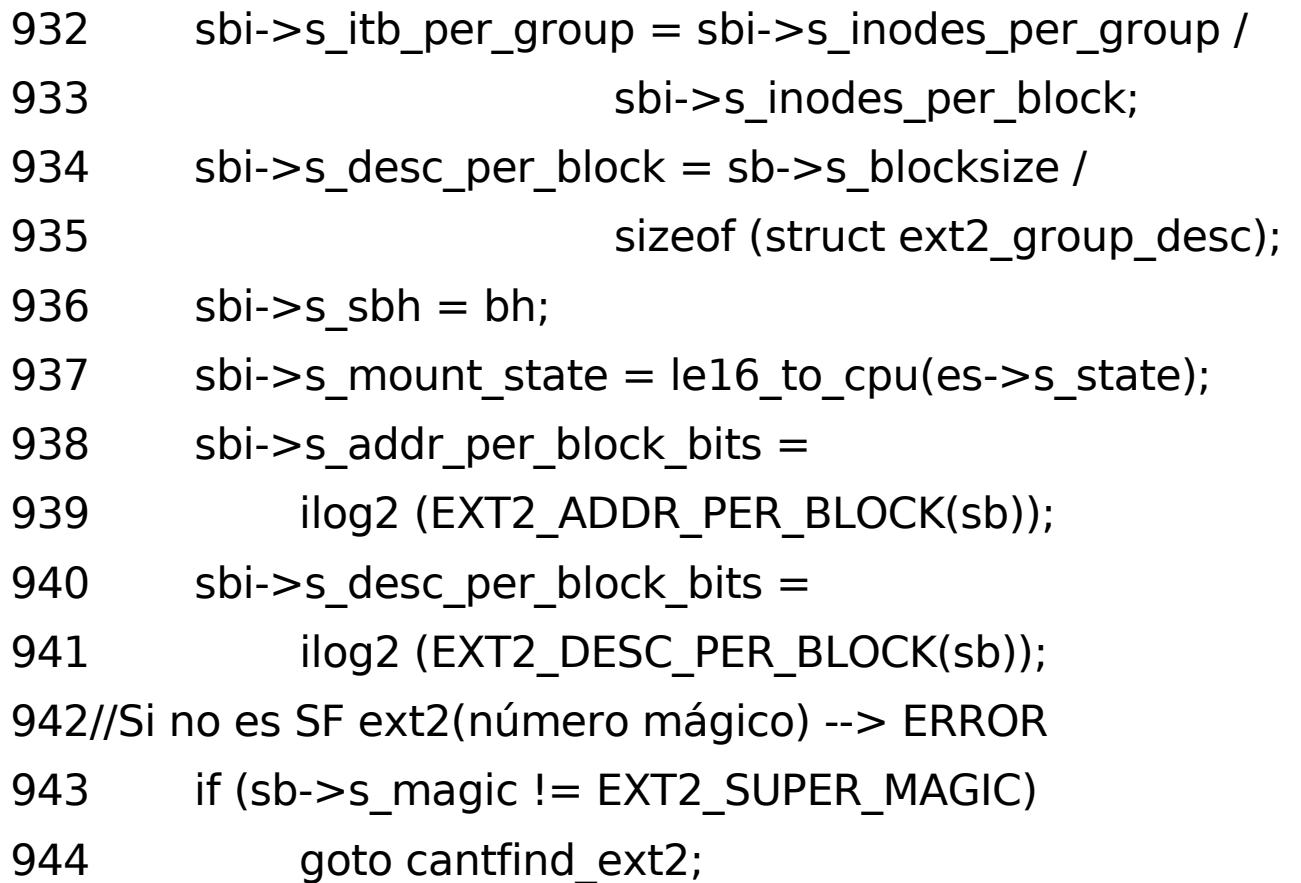

#### **Ext2\_fill\_super (15)**

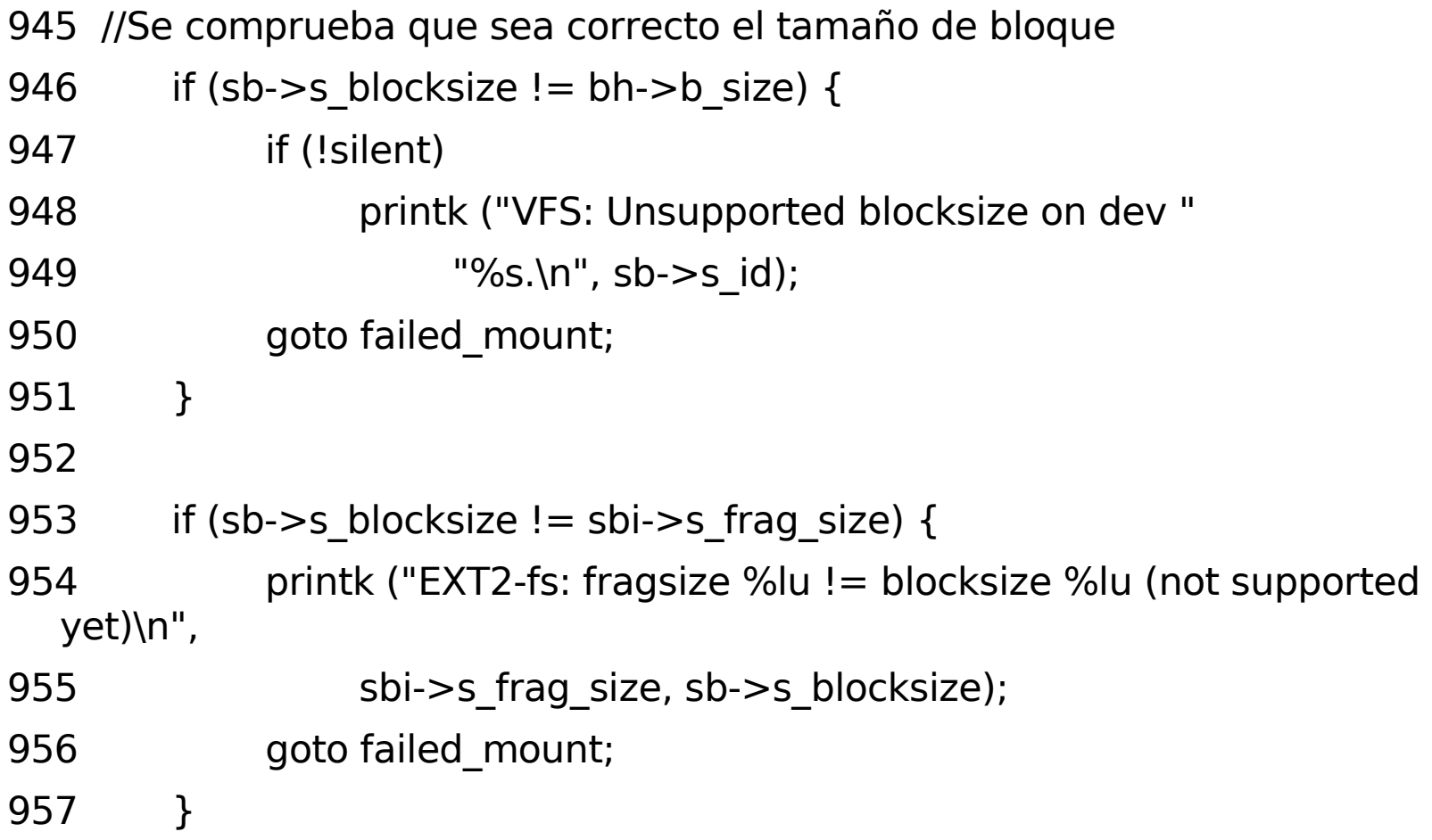

#### **Ext2\_fill\_super (16)**

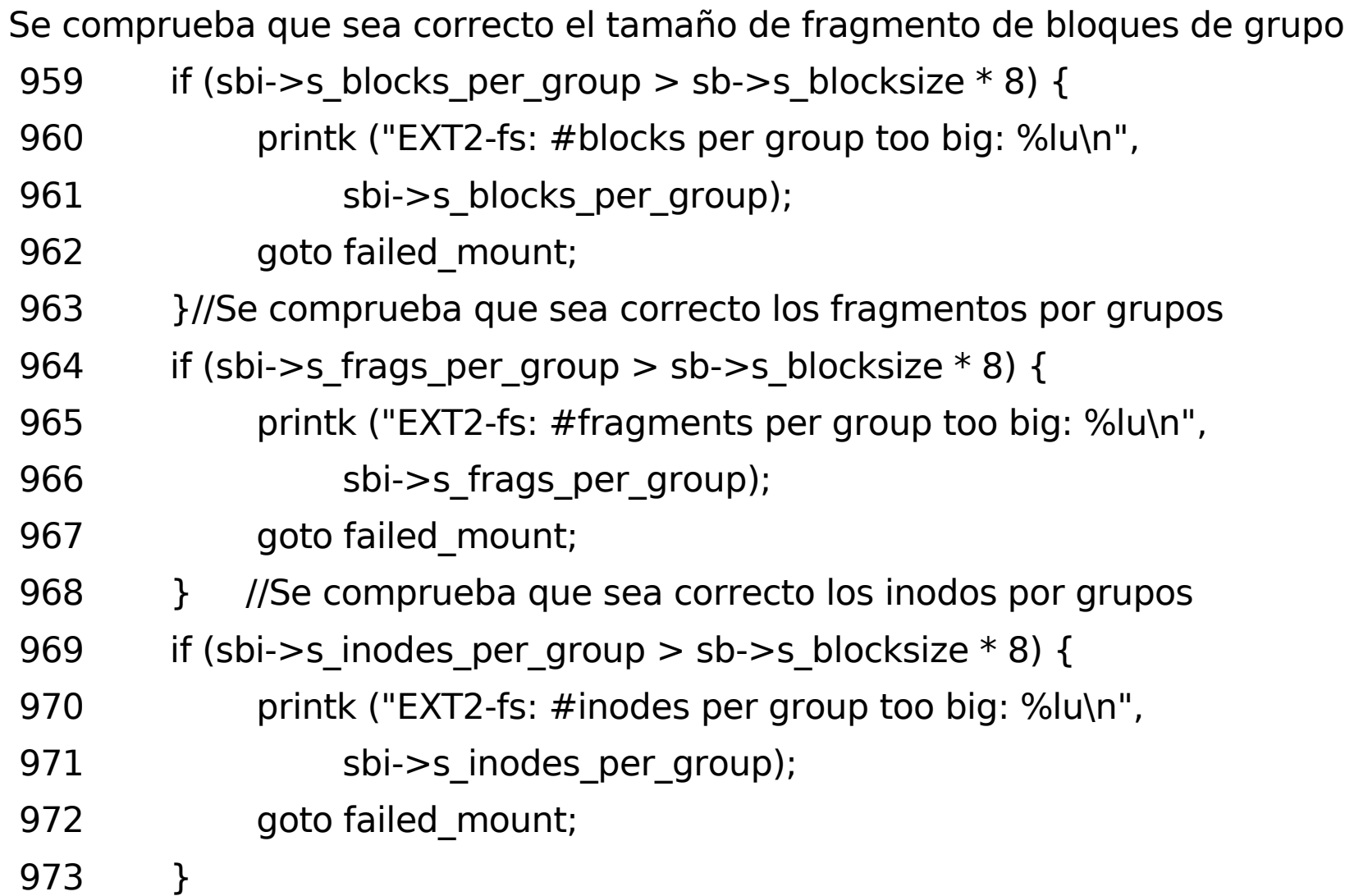

# **Ext2\_fill\_super (17)**

975 if (EXT2\_BLOCKS\_PER\_GROUP(sb) == 0) 976 goto cantfind\_ext2; 977 sbi->s\_groups\_count = ((le32\_to\_cpu(es->s\_blocks\_count) - 978 le32 to cpu(es->s first data block) - 1) 979 / EXT2\_BLOCKS\_PER\_GROUP(sb)) + 1; 980 db\_count = (sbi->s\_groups\_count + EXT2\_DESC\_PER\_BLOCK(sb) - 1) / 981 **EXT2 DESC PER BLOCK(sb);** //Se crea memoria para buffer\_head para s\_group\_desc 982 sbi->s group\_desc = kmalloc (db\_count  $*$  sizeof (struct buffer\_head  $*$ ), GFP\_KERNEL); 983 if (sbi- $>s_{\text{group}_\text{}}$  desc == NULL) { 984 printk ("EXT2-fs: not enough memory\n"); 985 goto failed\_mount; 986 }

# **Ext2\_fill\_super (18)**

987 bgl\_lock\_init(&sbi->s\_blockgroup\_lock);

//Se crea memoria para s debts

- 988 sbi->s\_debts = kcalloc(sbi->s\_groups\_count, sizeof(\*sbi->s\_debts), GFP\_KERNEL);
- 989 if (!sbi->s\_debts) {
- 990 printk ("EXT2-fs: not enough memory\n");
- 991 goto failed mount group desc;
- 992 }//Se lee cada uno de los descriptores de grupo desde disco

993 for (i = 0; i < db\_count; i++) {

994 block = descriptor\_loc(sb, logic\_sb\_block, i);

995 sbi->s\_group\_desc[i] = sb\_bread(sb, block);

//Se chequean los descriptores de grupo Si error se libera la memoria asignada

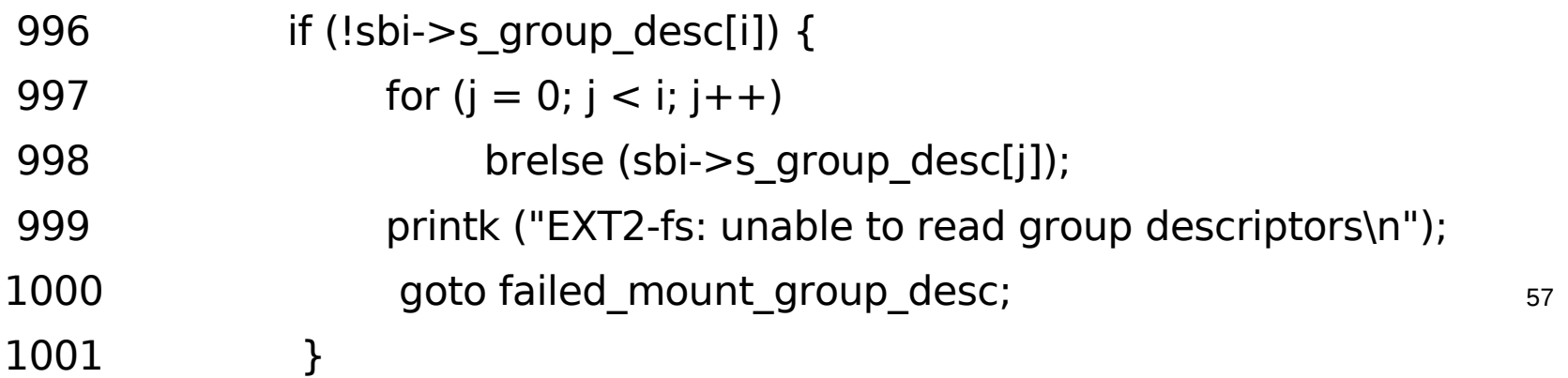

# **Ext2\_fill\_super (19)**

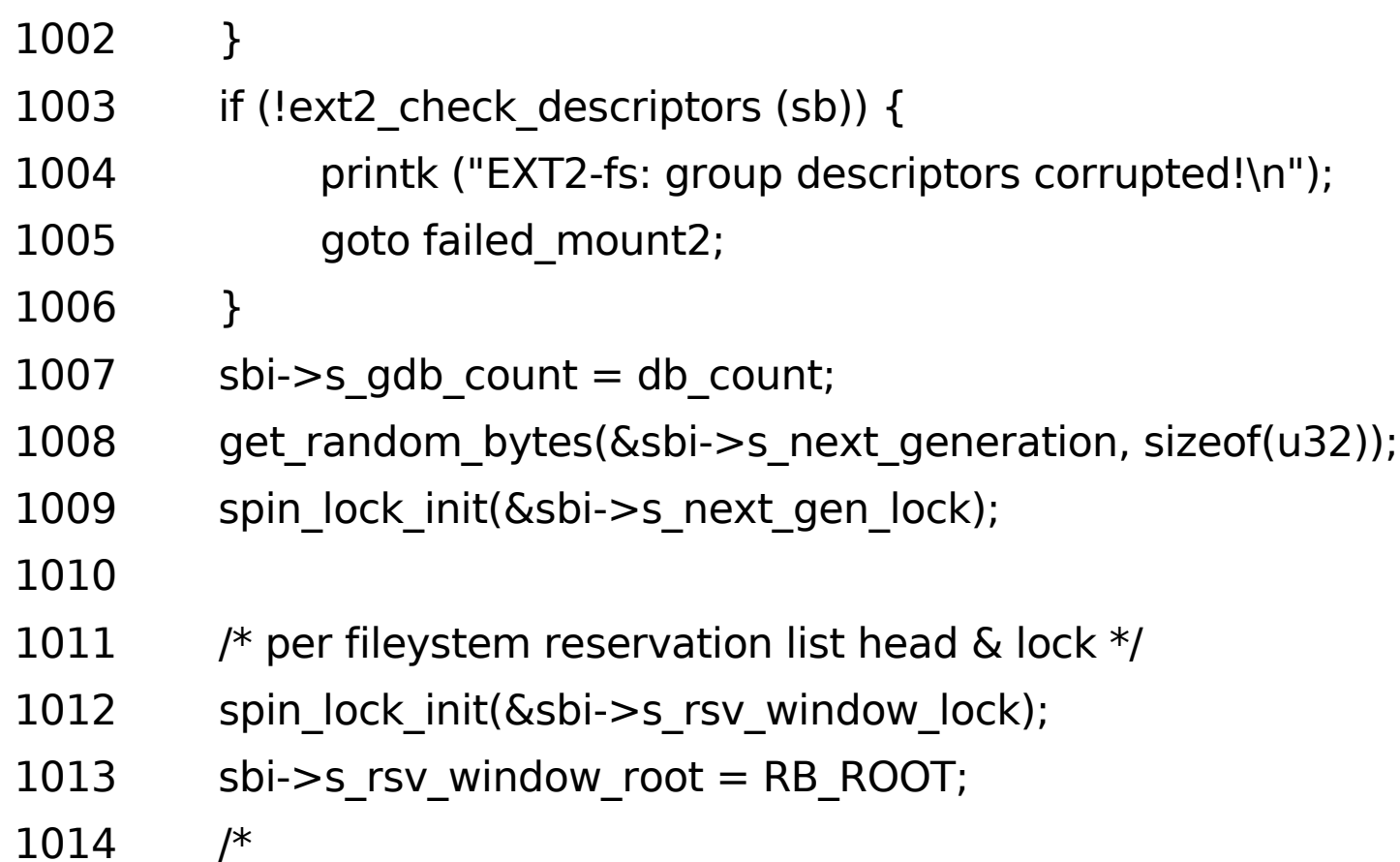

# **Ext2\_fill\_super (20)**

- 1015  $*$  Add a single, static dummy reservation to the start of the
- 1016  $*$  reservation window list --- it gives us a placeholder for
- 1017 \* append-at-start-of-list which makes the allocation logic
- 1018 \* much simpler.
- 1020 sbi- $>$ s rsv window head.rsv start = EXT2\_RESERVE\_WINDOW\_NOT\_ALLOCATED;
- 1021 sbi- $>$ s rsv window head.rsv end = EXT2\_RESERVE\_WINDOW\_NOT\_ALLOCATED;
- 1022 sbi- $>$ s rsv window head.rsv alloc hit = 0;
- 1023 sbi- $>$ s rsv window head.rsv goal size = 0;
- 1024 ext2 rsv window add(sb, &sbi->s rsv window head);
- 1025 //Se rellenan campos del superbloque de memoria intermedia "sbi"
- 1026 err = percpu\_counter\_init(&sbi->s\_freeblocks\_counter,
- 1027 ext2 count free blocks(sb));
- 1028 if (!err) {
- 1029 err = percpu\_counter\_init(&sbi->s\_freeinodes\_counter,
- 1030 ext2 count free inodes(sb));

1031 }

# **Ext2\_fill\_super (21)**

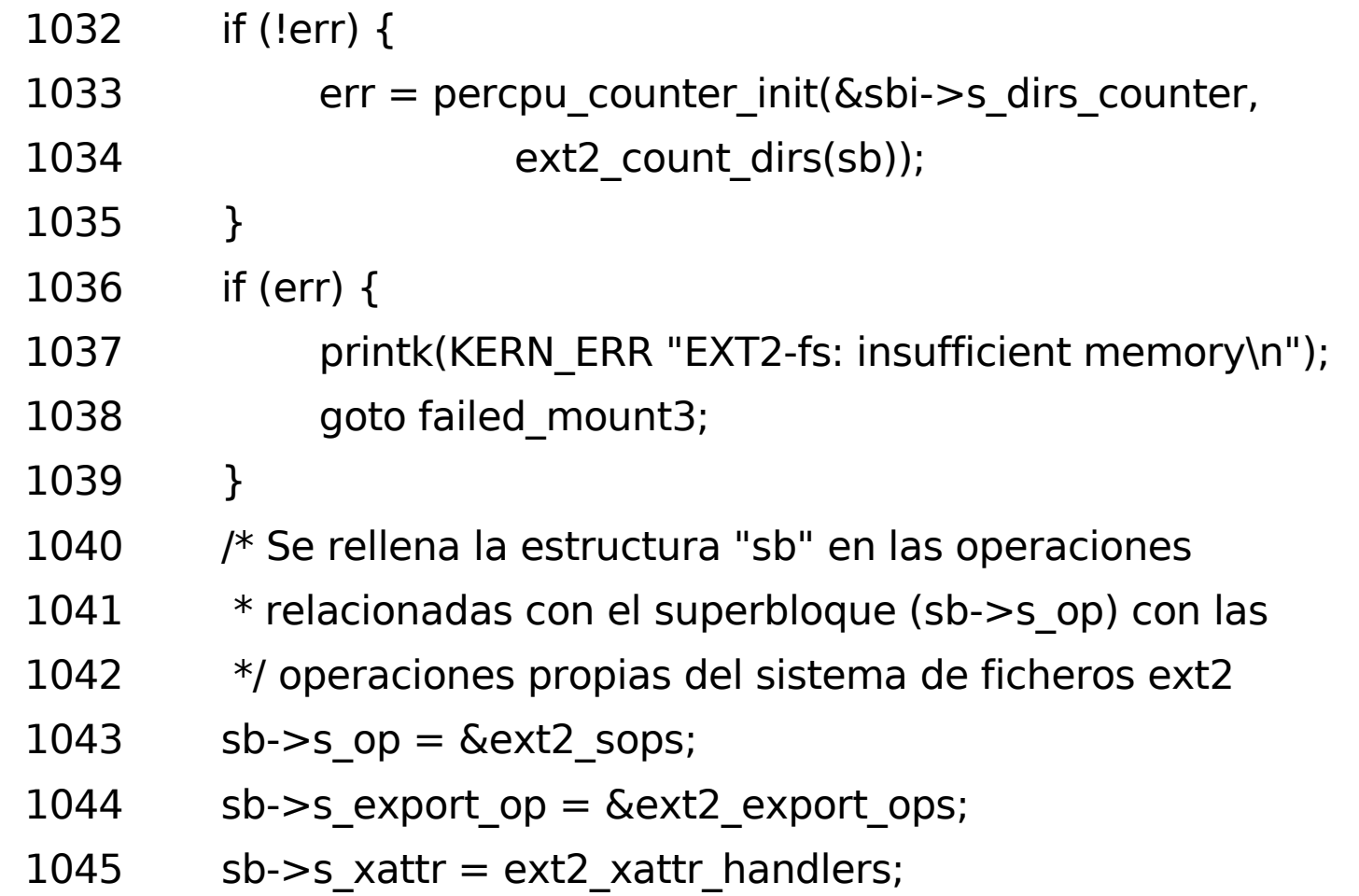

# **Ext2\_fill\_super (22)**

//Lee el nodo raiz del nuvevo fs a montar

- $1046$  root = ext2 iget(sb, EXT2 ROOT INO);
- 1047 if (IS\_ERR(root)) {
- $1048$  ret = PTR ERR(root);
- 1049 goto failed\_mount3;
- 1050 }
- 1051 if (!S\_ISDIR(root->i\_mode) || !root->i\_blocks || !root->i\_size) {
- 1052 iput(root);
- 1053 printk(KERN ERR "EXT2-fs: corrupt root inode, run e2fsck\n"); 1054 goto failed mount3;
- 1055 }
- 1056

//Almacena en root el nodo raiz del nuvevo fs a montar en root

- 1057 sb- $>$ s root = d alloc root(root);
- //Si error --> se elimina el nodo raiz

# **Ext2\_fill\_super (23)**

- 1058 if (!sb->s\_root) {
- 1059 iput(root);
- 1060 printk(KERN ERR "EXT2-fs: get root inode failed\n");
- $1061$  ret = -ENOMEM;
- 1062 goto failed mount3;
- 1063 }

```
1064 if (EXT2 HAS COMPAT FEATURE(sb,
EXT3_FEATURE_COMPAT_HAS_JOURNAL))
```
1065 ext2 warning(sb, FUNCTION,

1066 "mounting ext3 filesystem as ext2");

//Se llama a ext2\_setup\_super que incrementará el numero de montajes

//en "es"y guardará "es" en disco

- 1067 ext2\_setup\_super (sb, es, sb->s\_flags & MS\_RDONLY);
- 1068 return 0;

1069

1070 cantfind\_ext2:

1071 if (!silent)

1072 printk("VFS: Can't find an ext2 filesystem on dev %s.\n",

 $1073$  sb- $>$ s id);

# **Ext2\_fill\_super (24)**

- 1074 goto failed mount;
- 1075 failed\_mount3: //Etiquetas en caso de error
- 1076 percpu counter destroy(&sbi->s freeblocks counter);
- 1077 percpu counter destroy(&sbi->s freeinodes counter);
- 1078 percpu counter destroy(&sbi->s dirs counter);

1079 failed\_mount2:

- 1080 for  $(i = 0; i < db_{count}; i++)$
- 1081 brelse(sbi->s\_group\_desc[i]);
- 1082 failed\_mount\_group\_desc:
- 1083 kfree(sbi->s\_group\_desc);
- 1084 kfree(sbi->s\_debts);
- 1085 failed\_mount:
- 1086 brelse(bh);
- 1087 failed\_sbi:
- $1088$  sb- $\gt$ s\_fs\_info = NULL;
- 1089 kfree(sbi);
- 1090 return ret;

#### 1091}

# **Ext2\_parse\_options (1)**

#### **¿Qué hace?**

Realiza un análisis de las opciones de montaje especificadas. Analiza la cadena de caracteres pasada como parámetro e inicializa las opciones de montaje. Comprueba si se han pasado opciones de montaje. Si no se le pasa ninguna opción se sale de la función. Se comprueba cada una de las opciones pasadas como parámetro y va inicializando las opciones de montaje. La función devuelve 1 si es correcto, 0 en caso contrario.

#### **Ext2\_parse\_options (2)**

430 static int parse options (char  $*$  options,

431 struct ext2\_sb\_info \*sbi)

432 {

- 433 char \* p;
- 434 substring t args[MAX\_OPT\_ARGS];
- 435 int option;
- 436 //Se comprueba si se han pasado opciones de montaje
- 437 if (!options)

```
438 return 1;
```
439

- 440 while  $((p = \text{stress} (\& options, ",")) != NULL)$  {
- 441 int token;
- 442 if (!\*p)
- 443 continue;

444

#### **Ext2\_parse\_options (3)**

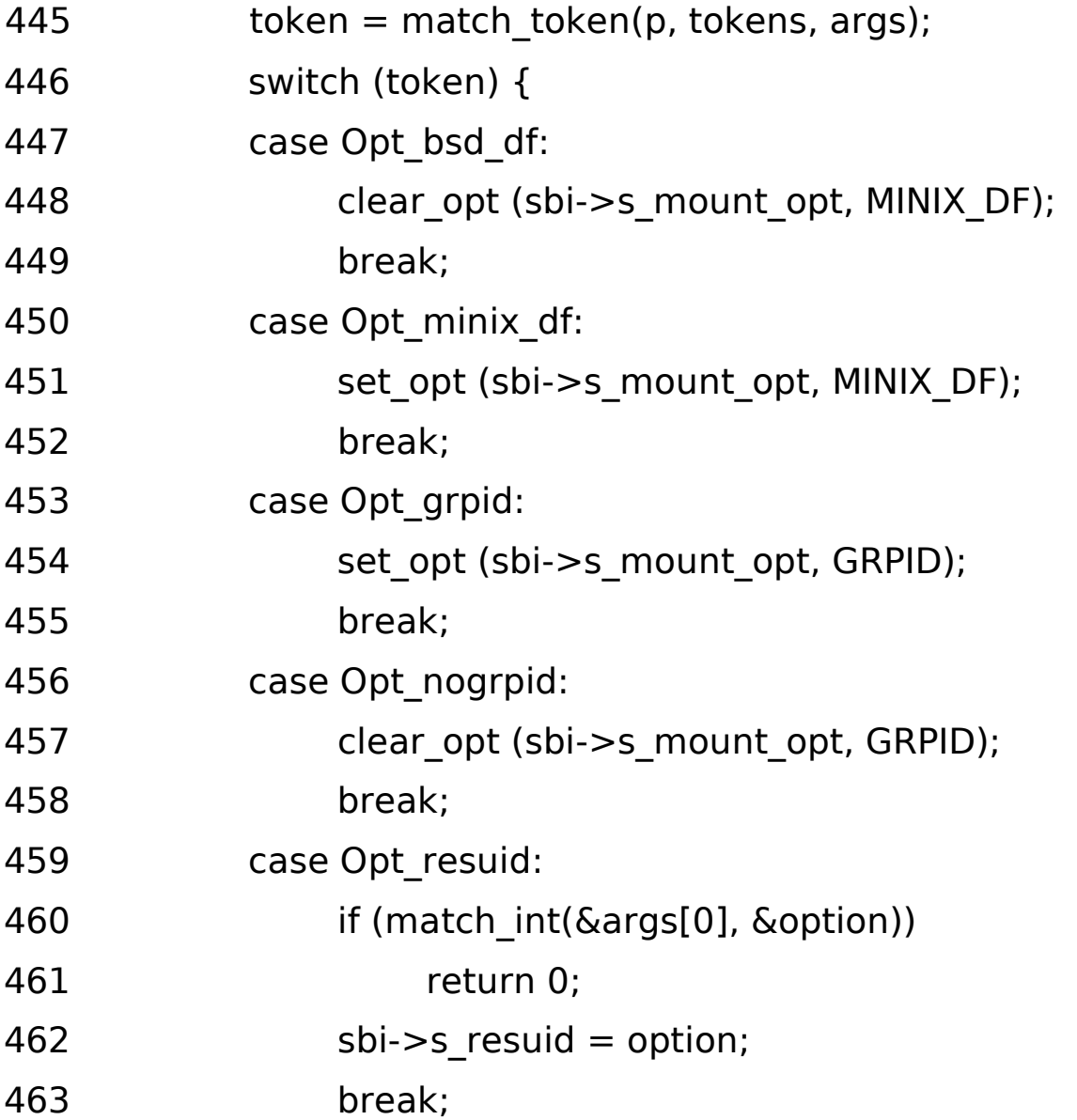

#### **Ext2\_parse\_options (4)**

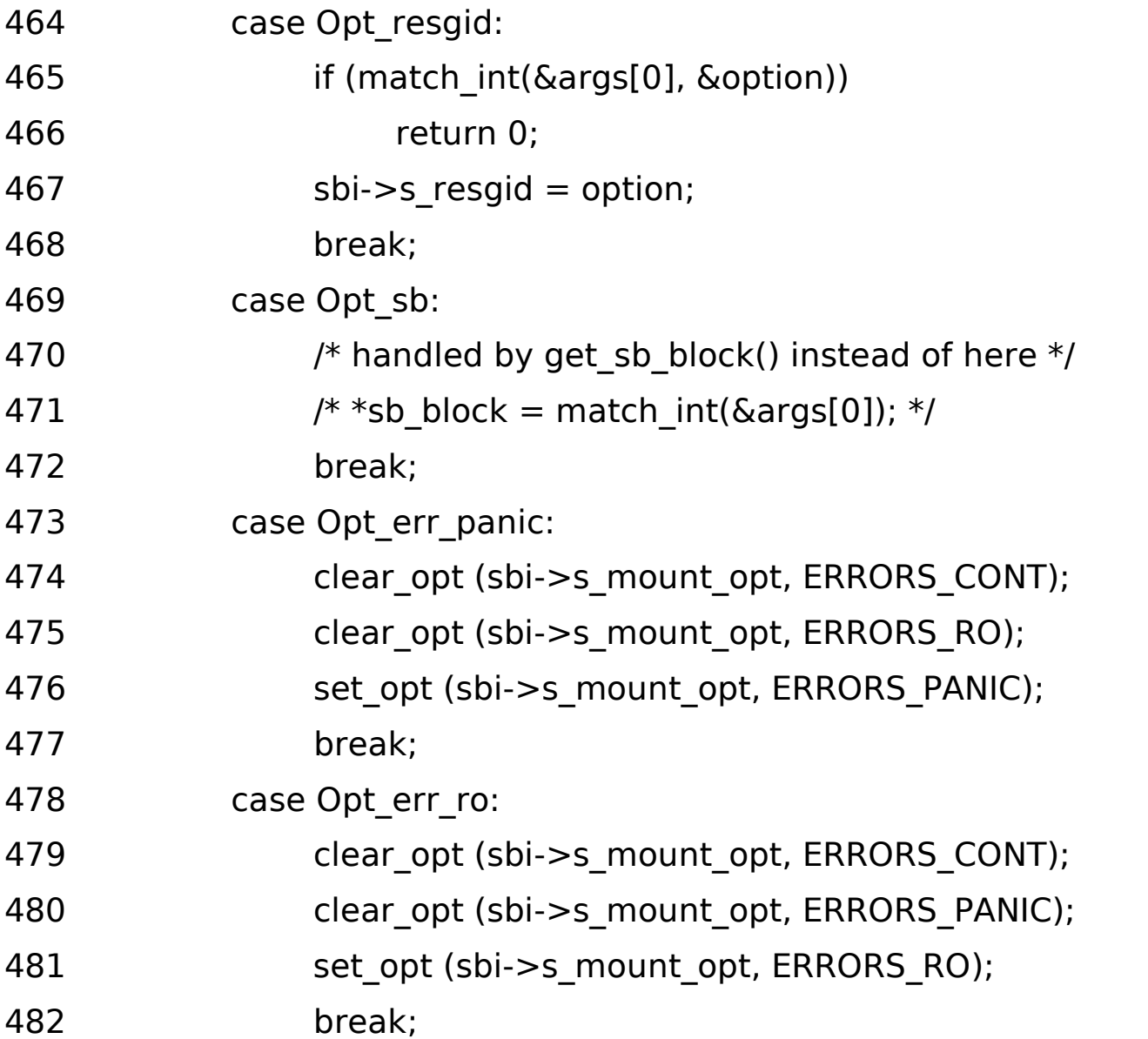

#### **Ext2\_parse\_options (5)**

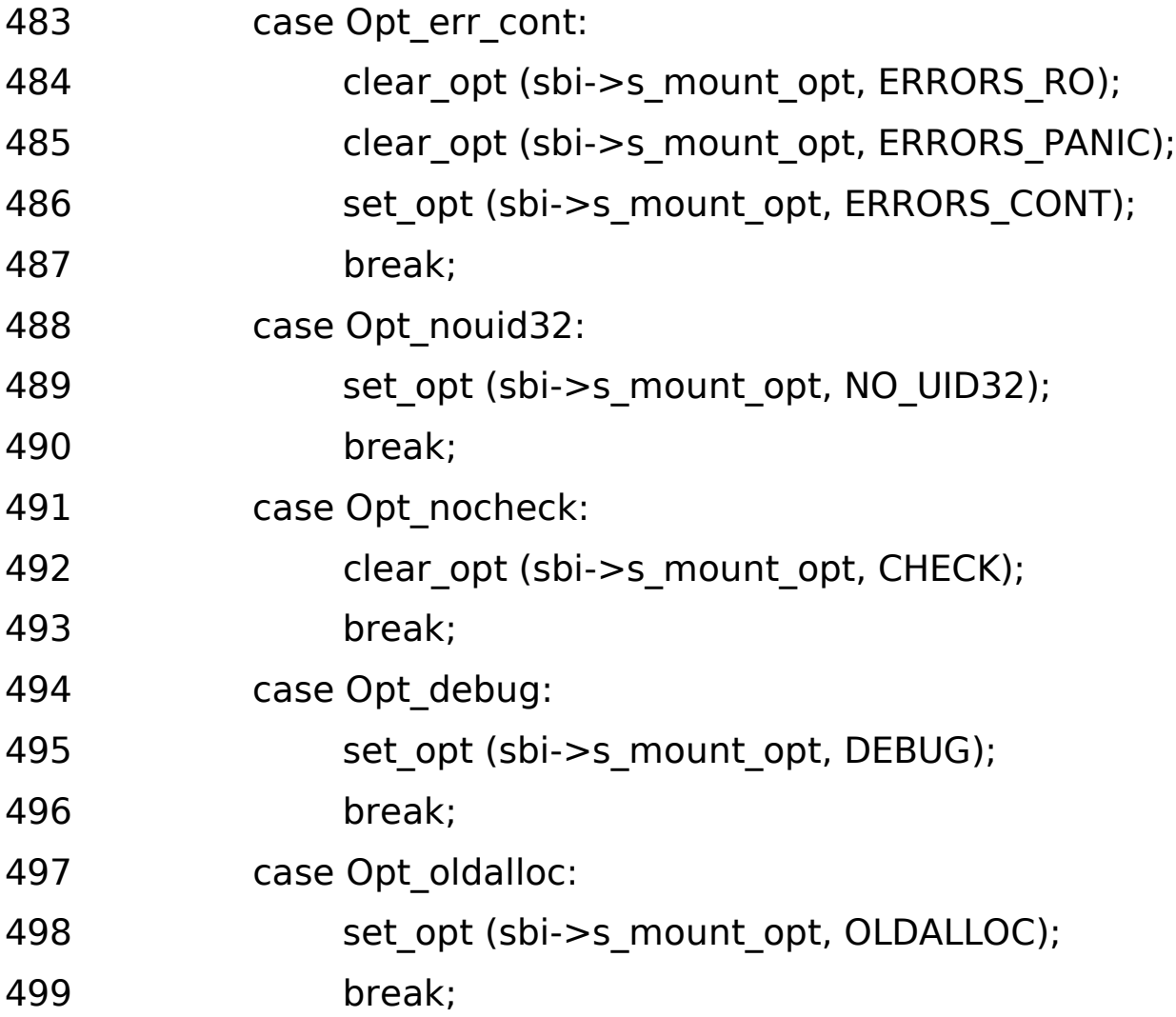

#### **Ext2\_parse\_options (6)**

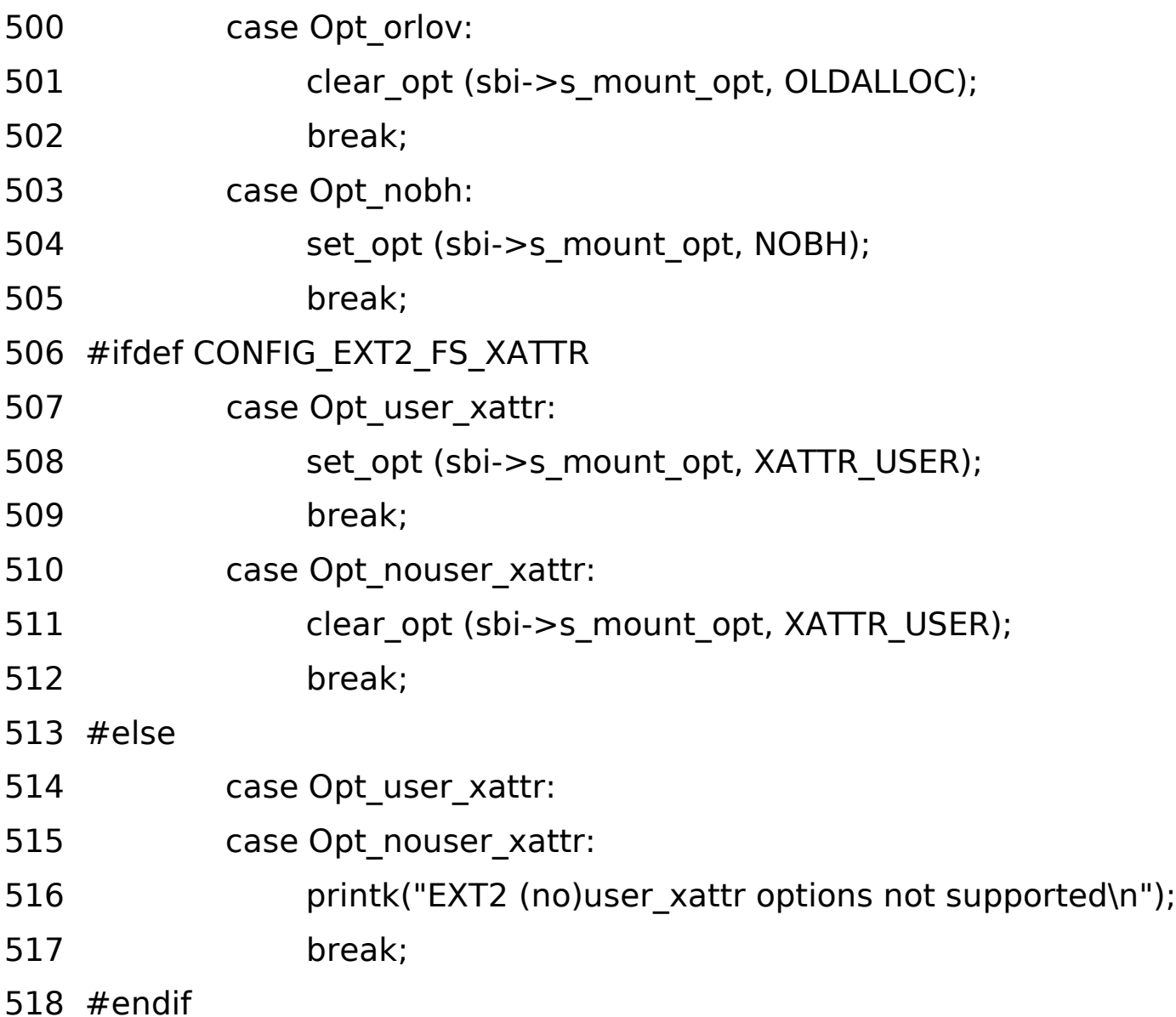

#### **Ext2\_parse\_options (7)**

519#ifdef CONFIG\_EXT2\_FS\_POSIX\_ACL

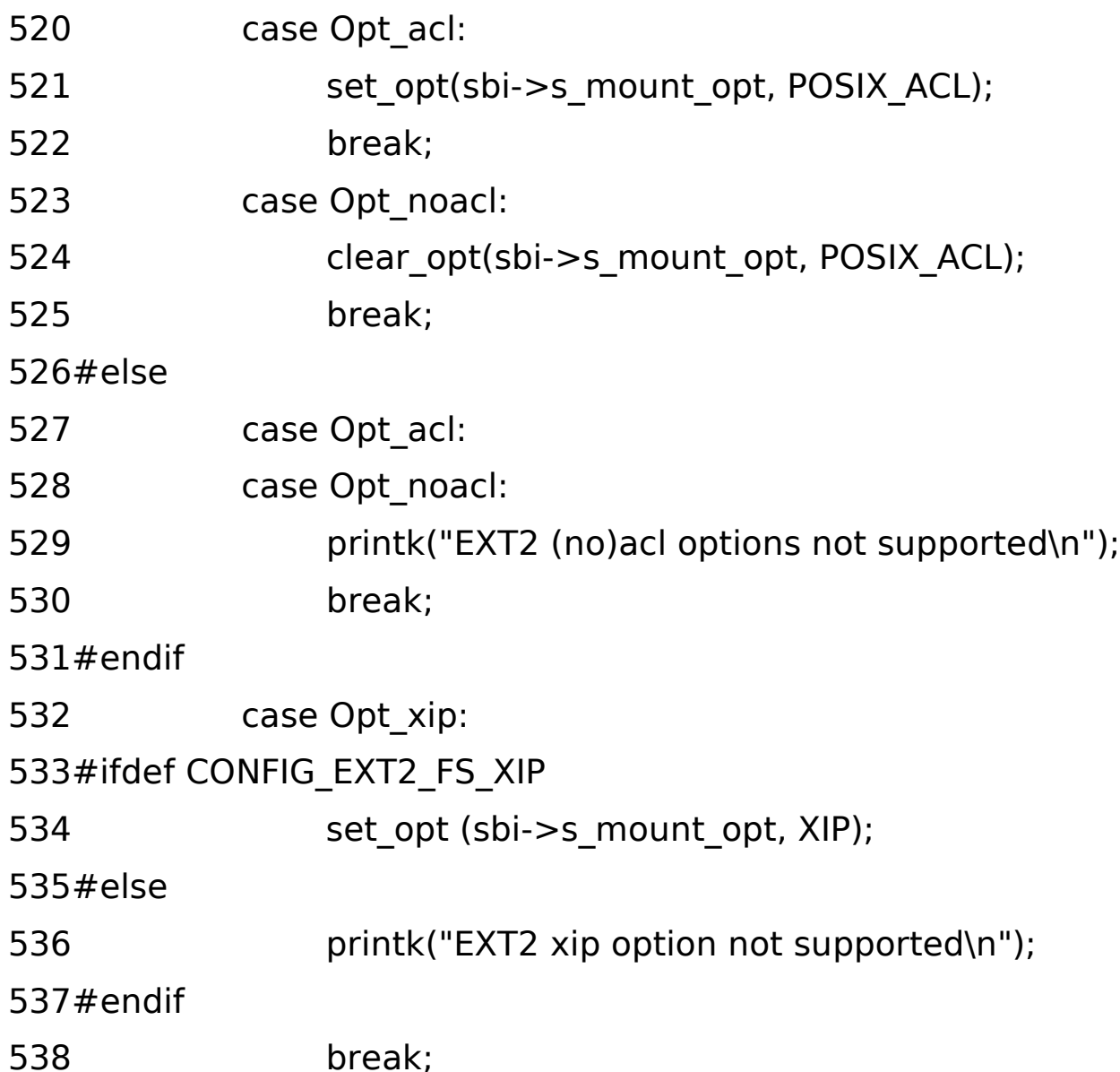

70

#### **Ext2\_parse\_options (8)**

540#if defined(CONFIG\_QUOTA)

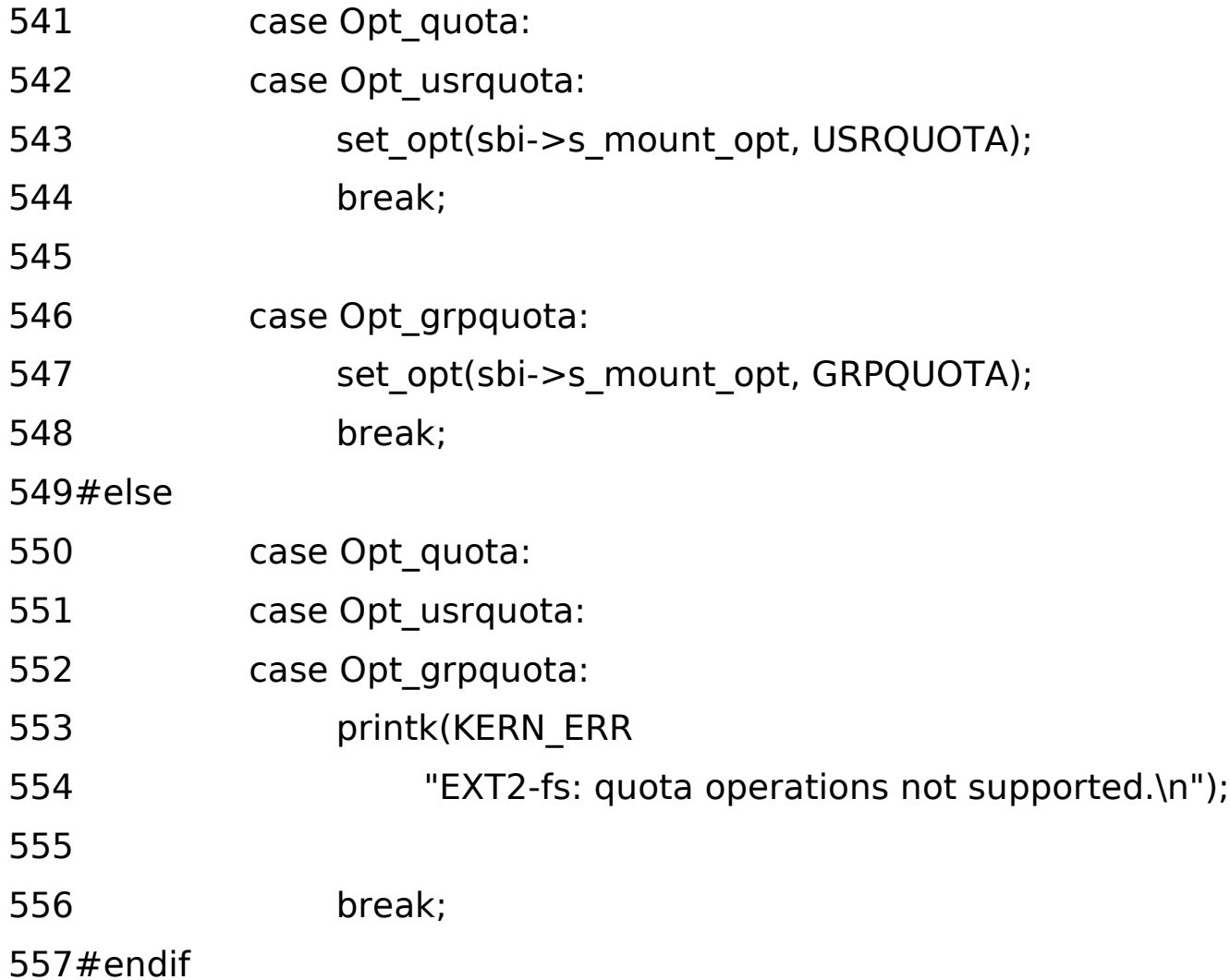

#### **Ext2\_parse\_options (9)**

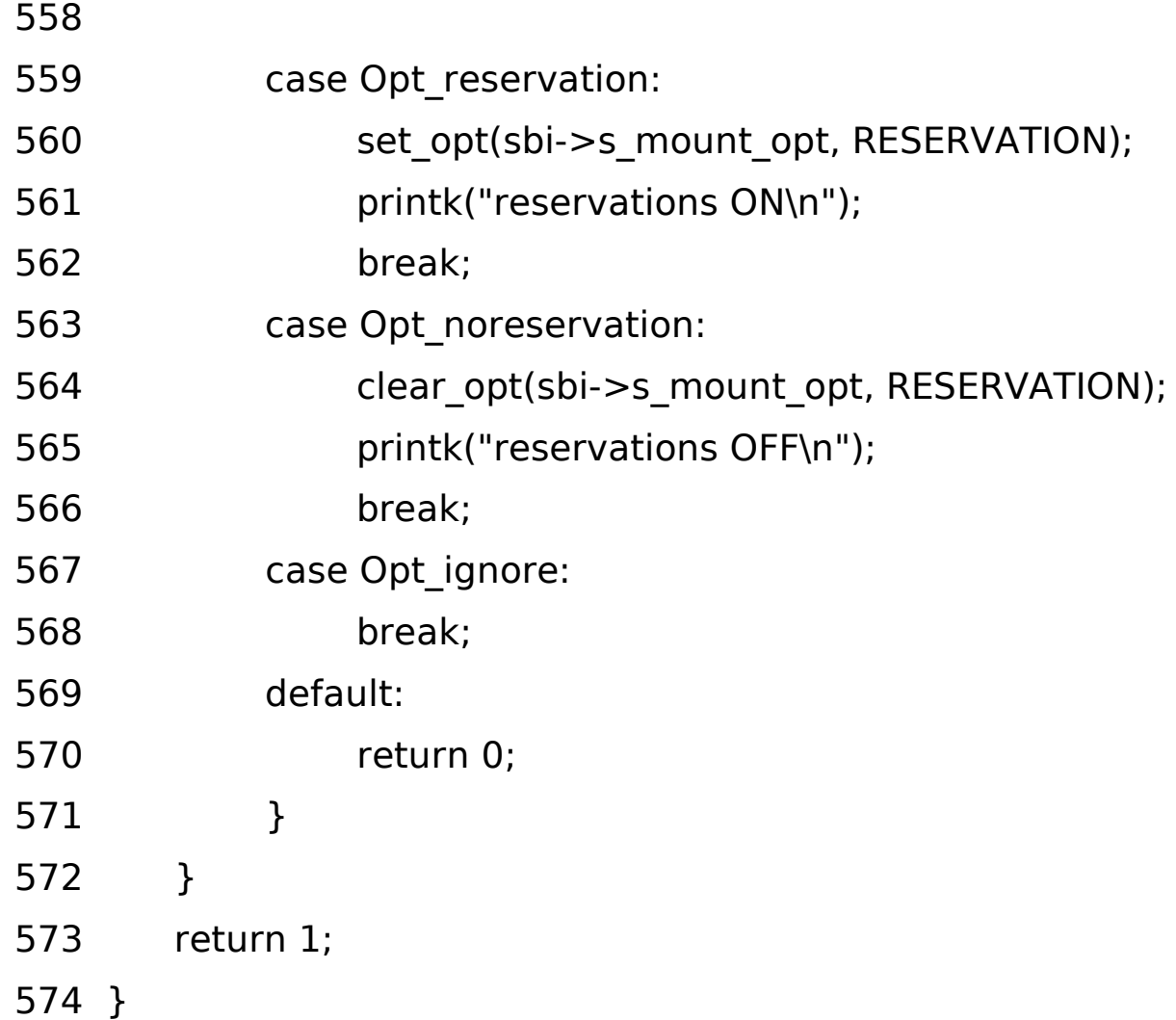
## Ext2\_check descriptors (1)

¿Qué hace?

- Verifica la validez de los descriptores de conjuntos leídos desde el disco. Para cada descriptor, verifica que los bloques de bitmap y la tabla de inodos están contenidos en el grupo.
- Comprueba si se han pasado opciones de montaje. Si no se le pasa ninguna opción se sale de la función.
- Comprueba cada una de las opciones pasadas como parámetro y va inicializando las opciones de montaje.

La función devuelve 1 si es correcto, 0 en caso contrario

## **Ext2\_check\_descriptors (2)**

621 static int ext2 check descriptors(struct super block \*sb)

622{

- 623 int i;
- 624 struct ext2 sb info  $*$ sbi = EXT2 SB(sb);
- 625 unsigned long first\_block = le32 to cpu(sbi- $>$ s\_es- $>$ s\_first\_data\_block);
- 626 unsigned long last\_block;

627

628 ext2\_debug ("Checking group descriptors");

629//Se van recorriendo todos los descriptores de grupo

630 for  $(i = 0; i < sbi->s$  groups count;  $i++$ ) {

631 struct ext2 group desc \*gdp = ext2 get group desc(sb, i, NULL);

632//Se selecciona un descriptor de Grupo de Bloques

633 if  $(i == *sbi* > s)$  groups count - 1)

634 last block = le32 to cpu(sbi- $\ge$ s es- $\ge$ s blocks count) - 1;

### **Ext2\_check\_descriptors (3)**

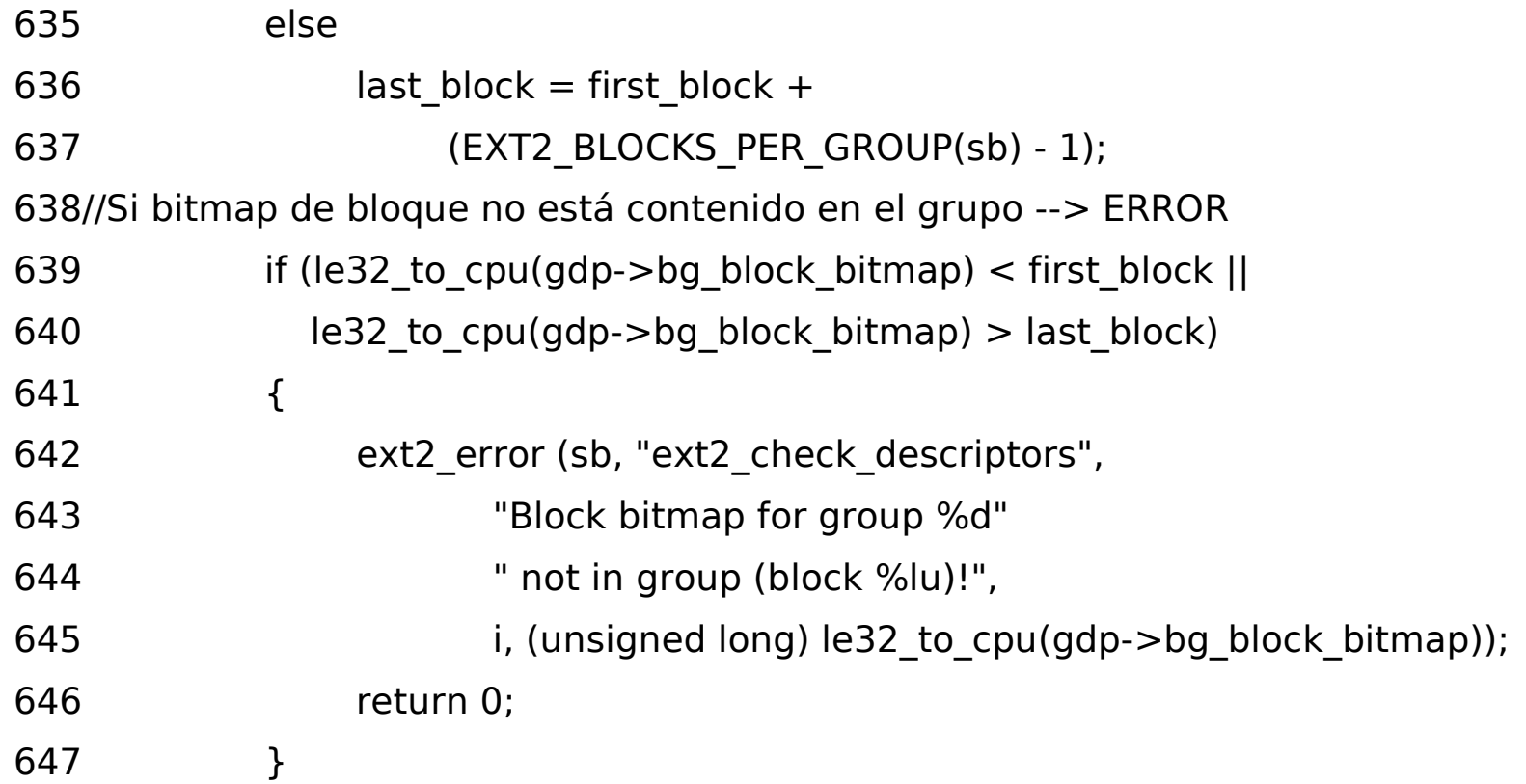

## **Ext2\_check\_descriptors (4)**

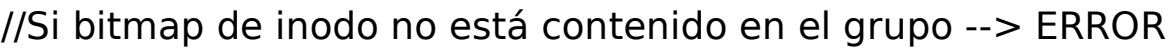

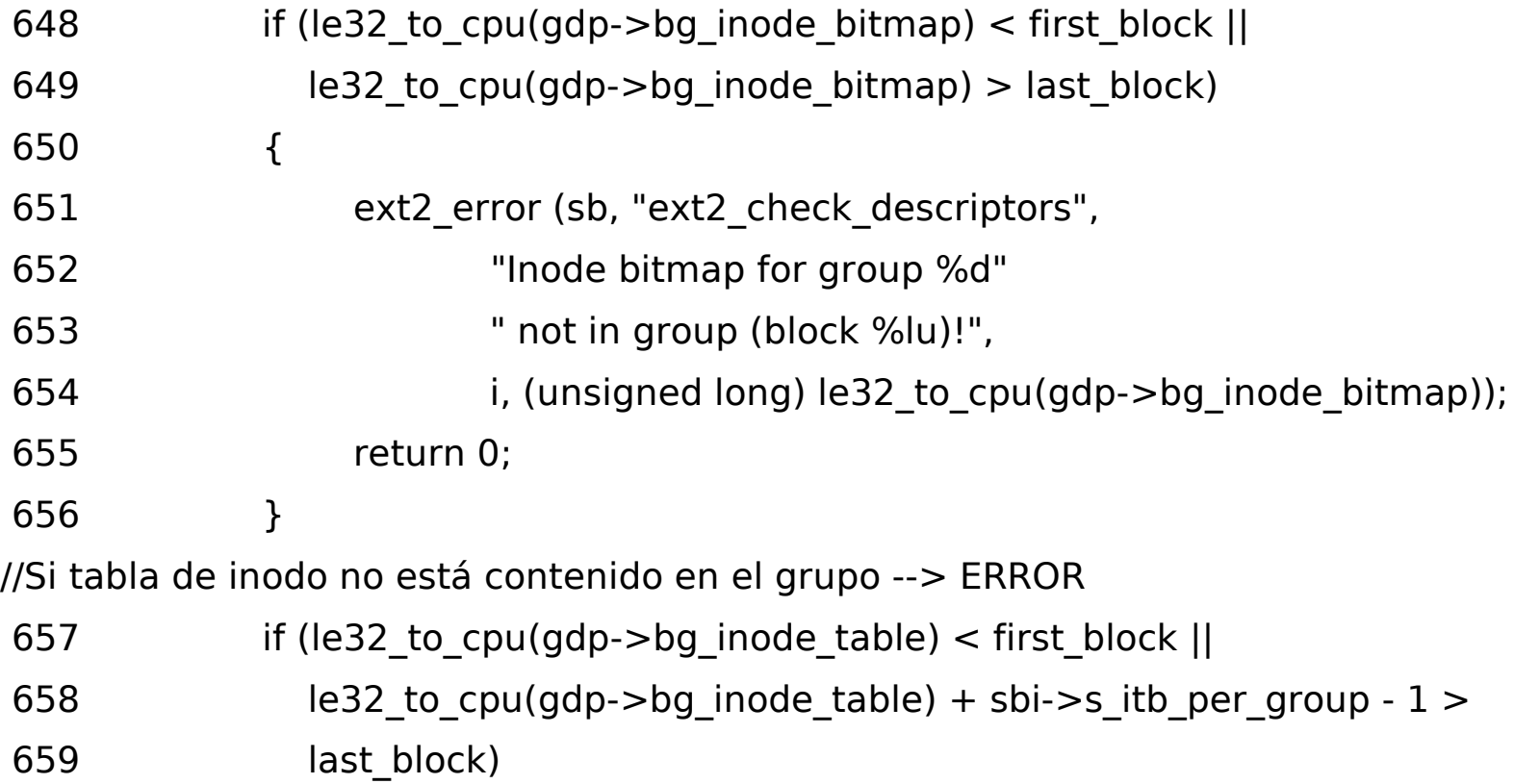

## **Ext2\_check\_descriptors (5)**

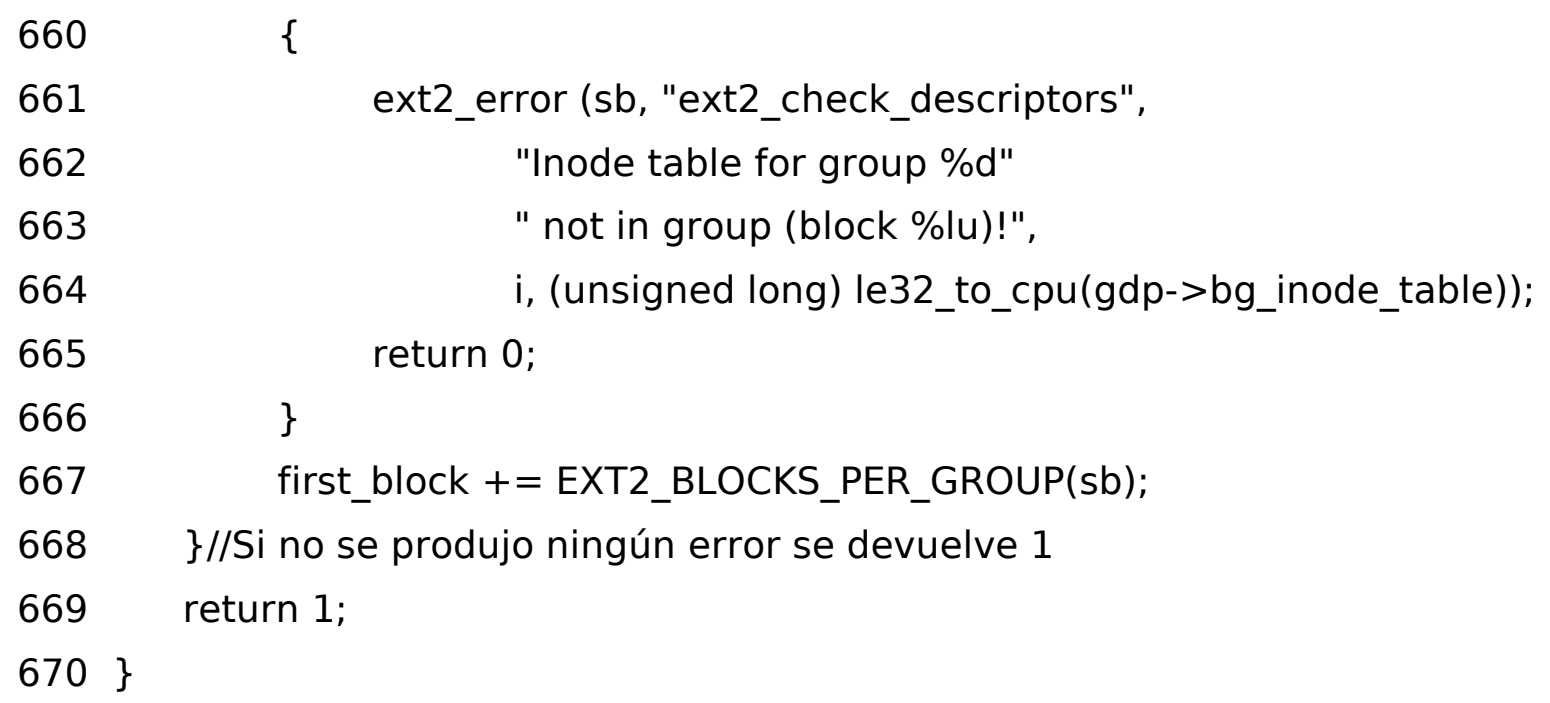

## **Ext2\_setup\_super (1)**

**¿Qué hace? Esta función actualiza la estructura superbloque de ext2 (es) incrementado el número de montajes.**

**Llama a ext2\_write\_super para actualizar campos de (es) a partir de (sb) y escribir en el disco. Se llama cuando se monta el sistema de ficheros.** 

**Almacena el "sb" en la memoria intermedia "sbi".**

**Comprueba que la versión del super bloque no es mayor que la máxima permitida, en cuyo caso se producirá un error.**

**Si el sistema de fichero se monto de solo lectura se sale de la función, no tiene sentido escribir en disco.** 

## **Ext2\_setup\_super (2)**

**En caso de no haberse montado correctamente el sistema de ficheros la última vez, se mostrará un mensaje con printk y se recomienda ejecutar e2fsck.** 

**Se comprueba si el sistema de ficheros ha sido testeado, si tiene errores, si se ha superado el número máximo de montajes, si se ha superado el tiempo de revisión.**

**Incrementa el número de veces que se ha montado el sistema de ficheros.**

**Llama a la función ext2\_write\_super que se encargará de actualizar los campos de "es" a partir de "sb" y posterior escitura en disco.**

## **Ext2\_setup\_super (3)**

576 static int ext2 setup super (struct super block \* sb,

- 577 struct ext2\_super\_block \* es,
- 578 int read\_only)

579{

580 int res  $= 0$ ;

//Se almacena el "sb" en la memoria intermedia sbi

$$
581 \qquad \text{struct ext2_s b\_info *sbi} = \text{EXT2_s B(sb)};
$$

582//Si la versión de SB es mayor que la máxima permitida --> ERROR

- 583 if (le32 to cpu(es- $>$ s rev level)  $>$  EXT2 MAX SUPP REV) {
- 584 printk ("EXT2-fs warning: revision level too high, "
- 585 "forcing read-only mode\n");
- $586$  res = MS RDONLY;
- 587 }//Si es de solo lectura
- 588 if (read\_only)
- 589 return res;

## **Ext2\_setup\_super (4)**

//Se comprueba que el sistema se montó correctamente la última vez

- 590 if (!(sbi->s mount state & EXT2 VALID FS))
- 591 **printk ("EXT2-fs warning: mounting unchecked fs, "**
- 592 "running e2fsck is recommended\n");
- 593 else if ((sbi->s mount state & EXT2 ERROR FS))
- 594 printk ("EXT2-fs warning: mounting fs with errors, "
- 595 "running e2fsck is recommended\n");
- 596 else if (( $\sin 16$ ) le16 to cpu(es- $>$ s max mnt count)  $>= 0$  &&
- 597 le16 to cpu(es- $>$ s mnt count)  $>$ =
- 598 (unsigned short) (  $\leq$  516) le16 to cpu(es->s max mnt count))
- 599 printk ("EXT2-fs warning: maximal mount count reached, "
- 600 "running e2fsck is recommended\n");
- 601 else if (le32\_to\_cpu(es->s\_checkinterval) &&
- 602 (le32 to cpu(es- $>$ s lastcheck) + le32 to cpu(es- $>$ s checkinterval)  $\leq$  get seconds()))
- 603 printk ("EXT2-fs warning: checktime reached, "
- 604 "running e2fsck is recommended\n");

## **Ext2\_setup\_super (5)**

605 if (!le16\_to\_cpu(es->s\_max\_mnt\_count))

//Se incrementa el número de veces que se ha montado el FS

```
606 es->s max mnt count = cpu to le16(EXT2 DFL MAX MNT COUNT);
```
607 es- $>$ s mnt count=cpu to le16(le16 to cpu(es- $>$ s mnt count) + 1);

//Actualiza los campos de "es" a partir de "sb" y escribe en disco.

```
608 ext2 write super(sb);
```
//Opciones de depuración y chequeo

- 609 if (test\_opt (sb, DEBUG))
- 610 printk ("[EXT II FS %s, %s, bs=%lu, fs=%lu, gc=%lu, "

```
611 "bpg=%lu, ipg=%lu, mo=%04lx]\n",
```
612 EXT2FS\_VERSION, EXT2FS\_DATE, sb->s\_blocksize,

613 sbi->s\_frag\_size,

```
614 sbi->s groups count,
```
- 615 **EXT2 BLOCKS PER GROUP(sb),**
- 616 EXT2\_INODES\_PER\_GROUP(sb),

```
617 sbi->s mount opt);
```
618 return res;

619}

## **Ext2\_write\_super (1)**

¿Qué hace?

Escribe el superbloque en el buffer asignado a disco para su posterior escritura en disco.

Se comprueba si el FS está en modo lectura/escritura.

Si es un FS válido (libre de errores), se actualizan los campos de estado (s\_state), números de bloques, inodos libres y fecha del último montaje (s\_mtime).

Se escribe el superbloque en disco llamando a la función ext2\_sync\_super.

Si no es fs valido entonces se llama a la función ext2 commit super, para que se escriba en disco.

## **Ext2\_write\_super (2)**

1122void ext2\_write\_super (struct super\_block \* sb)

1123{

- 1124 struct ext2\_super\_block \* es;
- 1125 lock\_kernel(); //Se bloquea el kernel

//Se comprueba que el FS no esté en modo de solo lectura

- 1126 if (!(sb- $\gt$ s flags & MS RDONLY)) {
- 1127  $es = EXT2_SB(sb)->s$  es;

1128//Se comprueba que sea un sistema de fichero válido

1129 if (le16\_to\_cpu(es->s\_state) & EXT2\_VALID\_FS) {

1130 **ext2** debug ("setting valid to  $0\langle n''\rangle$ ;

//Se actualiza es->s\_state del SF montado

1131 es->s state = cpu to  $le16$ (le16 to cpu(es->s state) &  $1132$   $\sim$  EXT2\_VALID FS);

# **Ext2\_write\_super (3)**

//Se actualiza el número de bloques y de inodos libres 1133  $es\rightarrow s$  free blocks count  $=$ cpu\_to\_le32(ext2\_count\_free\_blocks(sb)); 1134  $es\rightarrow s$  free inodes count  $=$ cpu to le32(ext2 count free inodes(sb)); //Se actualiza el s\_mtime (fecha de la última modificación del SB 1135 es- $\geq$ s mtime = cpu to le32(get seconds()); //Se escribe el superbloque "es" en disco 1136 ext2 sync super(sb, es); 1137 } else //Si no es un sistema de fichero válido se actualiza el SB 1138 ext2\_commit\_super (sb, es); 1139 } 1140 sb- $>$ s dirt = 0; //Se desbloquea el kernel 1141 unlock kernel();

1142}

# **Ext2\_sync\_super (1)**

#### **¿Qué hace?**

Se encarga de actualizar el superbloque desde memoria a disco.

Actualiza campos de "es", número de bloques e inodos libres, fecha de la última escritura (s\_wtime).

Llama a las funciones mark buffer dirty y

sync dirty buffer para escribir en el buffer y luego que se escriba en disco.

Pone sb->s\_dirt a 0 a limpio como que se actualizó.

# **Ext2\_sync\_super (2)**

- 1101 static void ext2 sync super(struct super block \*sb, struct ext2\_super\_block \*es)
- 1102 {
- 1103 es- $>$ s free blocks count = cpu to le32(ext2 count free blocks(sb));
- 1104 es- $>$ s free inodes count = cpu to le32(ext2 count free inodes(sb));

// actualiza fecha de escritura

1105 es- $>$ s\_wtime = cpu\_to\_le32(get\_seconds());

// marca el bûffer como sucio para su escritura en disco

1106 mark buffer dirty(EXT2 SB(sb)->s sbh);

// escribe el buffer en disco

- 1107 sync dirty buffer(EXT2 SB(sb)->s sbh);
- 1108 sb- $>$ s dirt = 0;

#### 1109}

## **Ext2\_commit\_super (1)**

#### **¿Qué hace?**

Esta función es llamada para guardar en disco las modificaciones efectuadas en el superbloque. Guarda la fecha de la última escritura en el superbloque. Marca como modificado el buffer que contiene el superbloque, mediante la llamada a mark buffer dirty. De esta manera, el contenido del buffer será escrito a disco en la siguiente operación de guardar en el buffer cache.

# **Ext2\_commit\_super(2)**

1093 static void ext2 commit super (struct super block  $*$  sb, 1094 struct ext2\_super\_block \* es) 1095 {

//Obtiene la hora de la última escritura en el superbloque

 $1096$  es- $\gt$ s\_wtime = cpu\_to\_le32(get\_seconds());

 //Se marca como modificado el buffer que contiene el superbloque //De ello se encarga la función mark\_buffer\_dirty

- 1097 mark\_buffer\_dirty(EXT2\_SB(sb)->s\_sbh);
- $1098$  sb- $>s$ \_dirt  $= 0$ ; supercontract supercontract super

1099}

# **Ext2\_put\_super (1)**

#### **¿Qué hace?**

Es llamada por el VFS cuando un sistema de archivos se desmonta. Guarda el superbloque ext2 (es) en disco en caso de haberse modificado, para posteriormente eliminar las memorias ocupadas por los descriptores de grupos de bloques y la memoria intermedia del superbloque (sbi).

Comprueba en primer lugar si se ha modificado el superbloque en disco, en cuyo caso se ha de guardar.

Libera las memorias intermedias que contienen los descriptores del sistema de archivos, llamando a la función brelse.

Libera los punteros a esas memorias llamando a kfree s.

Libera las memorias intermedias asociadas a los bloques de bitmap cargados en memoria.

Libera la memoria intermedia sbi que contiene el superbloque del sistema de archivos.

# **Ext2\_put\_super(2)**

111static void ext2 put super (struct super block  $*$  sb)

112{

113 int db\_count;

114 int i;

115 struct ext2 sb info  $*$ sbi = EXT2 SB(sb);

116

```
117 ext2 xattr put super(sb);
```
//Se comprueba si hay que actualizar el SB en disco

```
118 if (!(sb->s_flags & MS_RDONLY)) {
```
//Se actualiza 'es' con la memoria intermedia sbi

```
119 struct ext2 super block *es = sbi->s es;
```
120

```
121 es->s state = cpu to le16(sbi->s mount state);
```
//Se actualiza en disco

122 ext2\_sync\_super(sb, es);

123 }

# **Ext2\_put\_super(3)**

//Se liberan los descriptores de los grupos mediante la función brelse

- 124 db count  $=$  sbi- $>$ s gdb count;
- 125 for  $(i = 0; i < db_{count}; i++)$
- 126 if (sbi->s group desc[i])
- 127 brelse (sbi->s group desc[i]);

//Se liberan los punteros a esas memorias

- 128 kfree(sbi->s\_group\_desc);
- 129 kfree(sbi->s debts);

//Se liberan las memorias asociadas a los bitmaps de bloques

130 percpu counter destroy(&sbi->s freeblocks counter);

//Se liberan las memorias asociadas a los bitmaps de inodos

- 131 percpu\_counter\_destroy(&sbi->s\_freeinodes\_counter);
- 132 percpu\_counter\_destroy(&sbi->s\_dirs\_counter); 1101static void ext $\frac{1}{2}$ sync $\frac{1}{2}$ sync $\frac{1}{2}$ sync $\frac{1}{2}$ sync $\frac{1}{2}$ sync $\frac{1}{2}$ sync $\frac{1}{2}$ sync
- //Se libera la memoria intermedia sbi que contiene el superbloque
- 133 brelse (sbi->s sbh);
- 134 sb- $\gt$ s fs info = NULL;
- 135 kfree(sbi);
- 137 return;

138}

## **Ext2\_remount (1)**

#### **¿Qué hace?**

Implementa la operación del sistema de ficheros remount fs. Se monta de nuevo el sistema de ficheros ya montado. Se reconfigura el sistema de ficheros, no lo lee de disco de nuevo.

Decodifica las opciones de montaje con parse options. Actualizan varios campos del descriptor de superbloque.

Llama a ext2 setup super para inicializar el superbloque.

### **Ext2\_remount (2)**

1144 static int ext2\_remount (struct super\_block \* sb, int \* flags, char \* data)

1145 {

- 1146 struct ext2 sb info  $*$  sbi = EXT2 SB(sb);
- 1147 struct ext2 super block  $*$  es;
- 1148 unsigned long old mount opt = sbi->s mount opt;
- 1149 struct ext2 mount options old\_opts;
- 1150 unsigned long old sb flags;
- 1151 int err;
- 1152
- 1153 /\* Store the old options \*/
- $1154$  old\_sb\_flags = sb- $>$ s\_flags;
- 1155 old\_opts.s\_mount\_opt = sbi->s\_mount\_opt; 1101static void ext $\alpha$ s super $\alpha$ s super $\alpha$ s super $\alpha$
- 1156 old opts.s resuid = sbi- $>$ s resuid;
- 1157 old opts.s resgid = sbi- $>$ s resgid;

1158

#### **Ext2\_remount (3)**

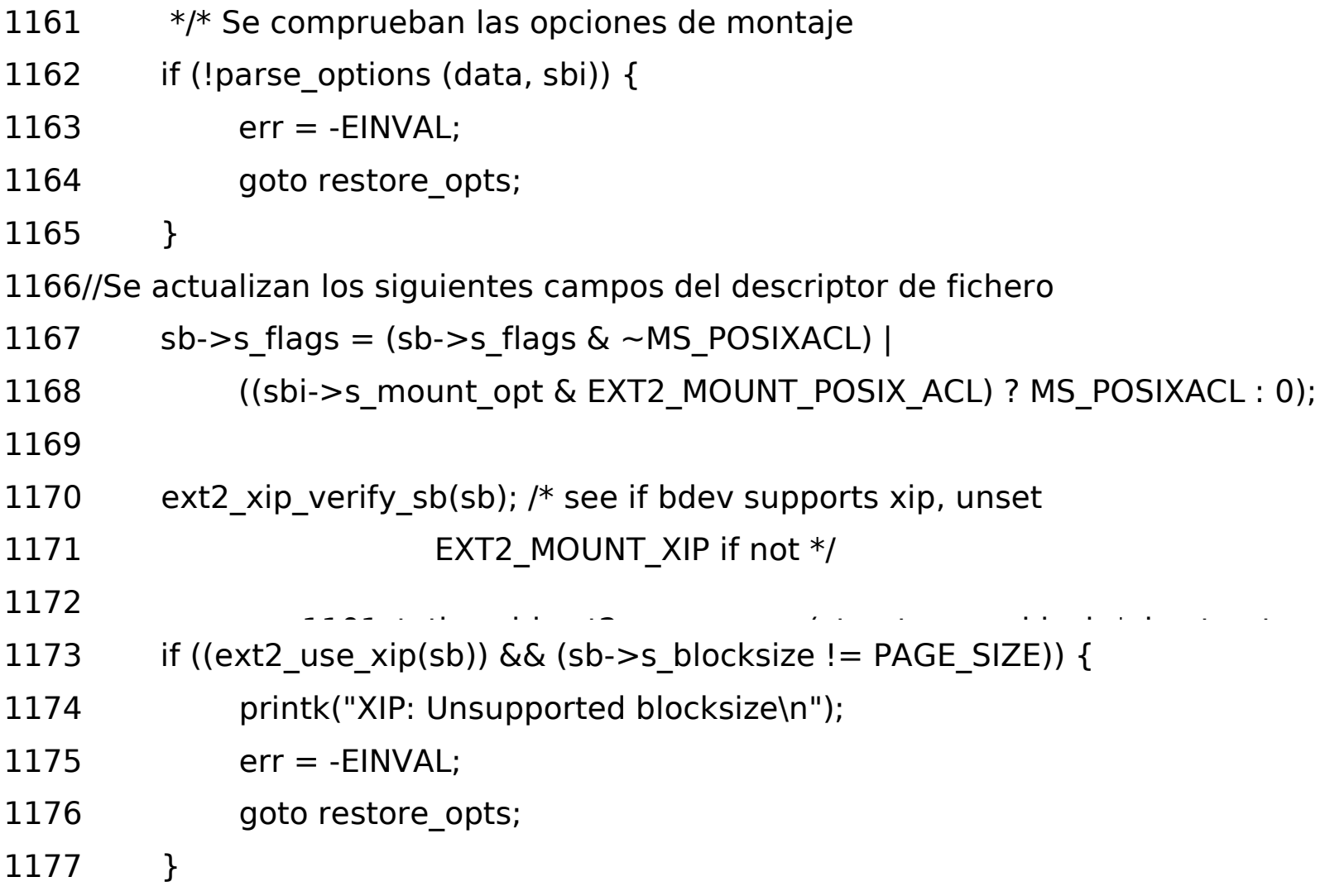

### **Ext2\_remount (4)**

![](_page_95_Picture_56.jpeg)

## **Ext2\_remount (5)**

//Se monta de nuevo una partición válida lect/esc como sólo lectura //Luego se marca de nuevo como una partición válida

![](_page_96_Picture_54.jpeg)

### **Ext2\_remount (6)**

```
 * Si se va a volver a montar una partición lect/esc a solo lectura RDONLY,
     * se vuelve a leer el flag de válidez (puede haber sido cambiado por e2fsck
     * desde que se montó originalmente la partición).
1212 sbi->s mount state = \text{le16} to cpu(es->s state);
//Se llama a ext2_setup_super para incrementar el número de montajes 
//en "es" y guardar en disco
1213 if (!ext2 setup super (sb, es, 0))
1214 sb->s flags &= ~MS_RDONLY;
1215 }
Se actualiza el superbloque en disco con la función ext2_sync_super
1216 ext2_sync_super(sb, es);
```
 $1101$ static void ext $2$ sync $s$ uper $\{s\}$  superf(struct superf(struct super-block  $s$ 

1217 return 0; 200 minutes in the set

1218restore\_opts:

- 1219 sbi- $>$ s mount opt = old opts.s mount opt;
- 1220 sbi->s\_resuid = old\_opts.s\_resuid;
- $1221$  sbi- $>$ s resgid = old\_opts.s\_resgid;
- 1222 sb- $\ge$ s flags = old sb flags;

```
1223 return err;
```
1224}

# **Ext2\_statfs(1)**

#### **¿Qué hace?**

Implementa la operación del sistema de ficheros statfs. Copia las estadísticas de uso del sistema de ficheros desde el descriptor del superbloque en la variable pasada por parámetro.

Calcula el tamaño de las cabeceras de un SB.

Lee la información del superbloque (número mágico,

tamaño de bloque, número de bloque y número de bloques libres).

Almacena los datos en el buffer pasado por parámetro.

#### **Ext2\_statfs(2)**

1226 static int ext2\_statfs (struct dentry \* dentry, struct kstatfs \* buf)

1227{

- 1228 struct super block  $*$ sb = dentry- $>$ d sb;
- 1229 struct ext2 sb info  $*$ sbi = EXT2 SB(sb);
- 1230 struct ext2 super block  $*$ es = sbi- $>$ s es;

1231 u64 fsid;

- 1233 if (test\_opt (sb, MINIX\_DF))
- 1234 sbi- $>$ s overhead last = 0;
- 1235 else if (sbi->s\_blocks\_last != le32\_to\_cpu(es->s\_blocks\_count)) {
- 1236 **unsigned long i, overhead = 0;**
- 1237 smp\_rmb();
- 1240 \* Calcula los bloques que ocupan los metadatos del FS
- 1246 \* Todos los bloques anteriores a first\_data\_block son 1101static void extension and the syncastic void supergraphs of the structure superficient superstation of the<br>The structure of the structure superior superior superior superior superior superior superior superior superio
- 1247 \* los metadatos

1248

1249 overhead =  $le32$  to cpu(es- $>$ s first data block);

1250

#### **Ext2\_statfs(3)**

![](_page_100_Picture_53.jpeg)

#### **Ext2\_statfs(4)**

//Se lee información del sistema de ficheros a partir

1270 del superbloque En buf se almacena la salida

- 1271 buf- $>$ f\_type = EXT2\_SUPER\_MAGIC;
- 1272 buf- $>$ f bsize = sb- $>$ s blocksize;

//Bloque de datos(no metadatos)

```
1273 buf->f blocks = le32 to cpu(es->s blocks count) – sbi->s overhead last;
```
/Los bloques disponibles, no se cuentan los reservados para el

//superusuario

- 1274 buf->f\_bfree = ext2\_count\_free\_blocks(sb);
- 1275 es- $>$ s free blocks count = cpu to le32(buf- $>$ f bfree);
- 1276 buf->f bavail = buf->f bfree le32 to cpu(es->s r blocks count);

#### **Ext2\_statfs(5)**

- 1277 if (buf- $>$ f bfree < le32 to cpu(es- $>$ s r blocks count))
- $1278$  buf->f bavail = 0;
- 1279 buf->f\_files = le32\_to\_cpu(es->s\_inodes\_count);
- 1280 buf- $>$ f ffree = ext2 count free inodes(sb);
- 1281 es- $>$ s free inodes count = cpu to le32(buf- $>$ f ffree);
- 1282 buf- $>$ f namelen = EXT2\_NAME\_LEN;
- 1283 fsid = le64 to cpup((void \*)es->s uuid)  $\hat{ }$
- 1284 le64 to cpup((void \*)es- $>$ s uuid + sizeof(u64));
- 1285 buf- $>$ f fsid.val[0] = fsid & 0xFFFFFFFFUL;
- 1286 buf- $>$ f fsid.val[1] = (fsid  $>>$  32) & 0xFFFFFFFFFUL;
- 1287 return 0;
- 1288}

# **Ext2\_init\_ext2\_fs (1)**

#### **¿Qué hace?**

- •Registra el sistema de ficheros EXT2.
- **·** Llama a la función register\_filesystem.

# **Ext2\_init\_ext2\_fs (2)**

1409 static int \_\_init init\_ext2\_fs(void) 1410 { 1411 int err = init ext2 xattr(); 1412 if (err) 1413 return err; 1414 err = init\_inodecache(); 1415 if (err) 1416 goto out1; 1417 err = register filesystem( $&ext2$  fs type); 1418 if (err) 1419 goto out; 1420 return 0; 1421 out: 1422 destroy inodecache(); 1423 out1: 1424 exit ext2 xattr(); 1425 return err; 1426 }

## **Ext2\_error (1)**

#### **¿Qué hace?**

- Imprime un mensaje de error mediante la llamada a la función printk. relacionado con el sistema de archivos
- En función del comportamiento definido frente a errores, aborta el montaje o monta en modo de sólo lectura

# **Ext2\_error (2)**

```
43  sb, function,
44 const char * fmt, ...) 
45 { 
46 va_list args; 
47 struct ext2 sb info *(sb);
48 struct ext2 super block *es = sbi->s es;
```
Si el sistema estaba montado en modo lectura/escritura se marca como erróneo y se vuelca a disco con ext2\_sync\_super

```
49
50(sb-\geqs flags & MS RDONLY)) {
51 sbi->s_mount_state |= EXT2_ERROR_FS; 
52es->s state =
53 cpu_to_le16(le16_to_cpu(es->s_state) | EXT2_ERROR_FS
); 
54(sb, es);
55 } 
56
57args, fmt);
58printk,sb->s id,
function); 
59 vprintk(fmt, args); 
60printk("\vert n \vert);
61 va_end(args);
```
#### **Ext2\_error (3)**

Se imprime información del error y en función del comportamiento ante errores se lanza un PANIC o se remonta el FS en modo solo lectura

```
62
63(test_opt(sb, ERRORS_PANIC))
64panic("EXT2-fs panic from previous error\vert n \vert");
65 if (test_opt(sb, ERRORS_RO)) { 
66 printk("Remounting filesystem read-only\n"); 
67sb->s_f flags = MS_f MS_RDONLY;
68 } 
69 }
```
## **Ext2\_warning**

- **¿Qué hace?**
	- Imprime un aviso mediante la llamada a la función printk.
	- La operación se ha llevado a cabo, pero hay aspectos que tener en cuenta

## **SUPER.C: Ext2\_warning**

[71](http://lxr.linux.no/source/fs/ext2/super.c) void ext2 warning (struct super block  $*$  [sb,](http://lxr.linux.no/ident?i=sb) const char  $*$ [function,](http://lxr.linux.no/ident?i=function)

- const char \* [fmt,](http://lxr.linux.no/ident?i=fmt) ...)
- {
- valist [args;](http://lxr.linux.no/ident?i=args)
- 
- va start([args,](http://lxr.linux.no/ident?i=args) [fmt\)](http://lxr.linux.no/ident?i=fmt);
- [printk](http://lxr.linux.no/ident?i=printk)(KERN WARNING "EXT2-fs warning (device %s): %s: ",
- [sb-](http://lxr.linux.no/ident?i=sb)>s id, [function\)](http://lxr.linux.no/ident?i=function); [vprintk\(](http://lxr.linux.no/ident?i=vprintk)[fmt,](http://lxr.linux.no/ident?i=fmt) [args\)](http://lxr.linux.no/ident?i=args); [printk\(](http://lxr.linux.no/ident?i=printk)"\n"); [va\\_end](http://lxr.linux.no/ident?i=va_end)[\(args\)](http://lxr.linux.no/ident?i=args); }

## **BIBLIOGRAFÍA**

- **The Linux Kernel Book**. Rémy Card, Éric Dumas y Frank Mével
- Cross-Referencing Linux (http://lxr.linux.no/blurb.html)